#### **МИНОБРНАУКИ РОССИИ ФЕДЕРАЛЬНОЕ ГОСУДАРСТВЕННОЕ БЮДЖЕТНОЕ ОБРАЗОВАТЕЛЬНОЕ УЧРЕЖДЕНИЕ ВЫСШЕГО ОБРАЗОВАНИЯ «ВОРОНЕЖСКИЙ ГОСУДАРСТВЕННЫЙ УНИВЕРСИТЕТ ИНЖЕНЕРНЫХ ТЕХНОЛОГИЙ»**

**УТВЕРЖДАЮ**

Проректор по учебной работе

Василенко В. Н.<br>(Ф.И.О.)

«25» мая 2023 г.

 ДОКУМЕНТ ПОДПИСАН **FA** ЭЛЕКТРОННОЙ ПОДПИСЬЮ Сертификат: 00A29CA99D98126F4EB57F6F989D713C88 Владелец: Василенко Виталий Николаевич Действителен: с 07.07.2022 до 30.09.2023

# РАБОЧАЯ ПРОГРАММА ДИСЦИПЛИНЫ (МОДУЛЯ)

(подпись)

#### **СПРАВОЧНО-ПРАВОВЫЕ СИСТЕМЫ** (наименование в соответствии с РУП)

Направление подготовки (специальность)

38.05.01 Экономическая безопасность (шифр и наименование направления подготовки/специальности)

Направленность (профиль)

Экономико-правовое обеспечение экономической безопасности (наименование профиля/специализации)

Квалификация выпускника

летствии с Приказом Министерства образования и науки РФ от 12 сентября 2013 г. N 1061

"Об утверждении перечней специальностей и направлений подготовки высшего образования" (с изменениями и дополнениями)

#### 1. Цели и задачи дисциплины

Целями освоения дисциплины «Справочно-правовые системы» является формирование у обучающихся теоретических знаний, практических умений и навыков, необходимых при осуществлении информационно-аналитического вида деятельности.

Задачи изучения дисциплины:

проведение экономической экспертизы нормативных правовых актов.

#### 2. Перечень планируемых результатов обучения, соотнесенных с планируемыми результатами освоения образовательной программы

В результате освоения дисциплины в соответствии с предусмотренными компетенциями обучающийся должен:

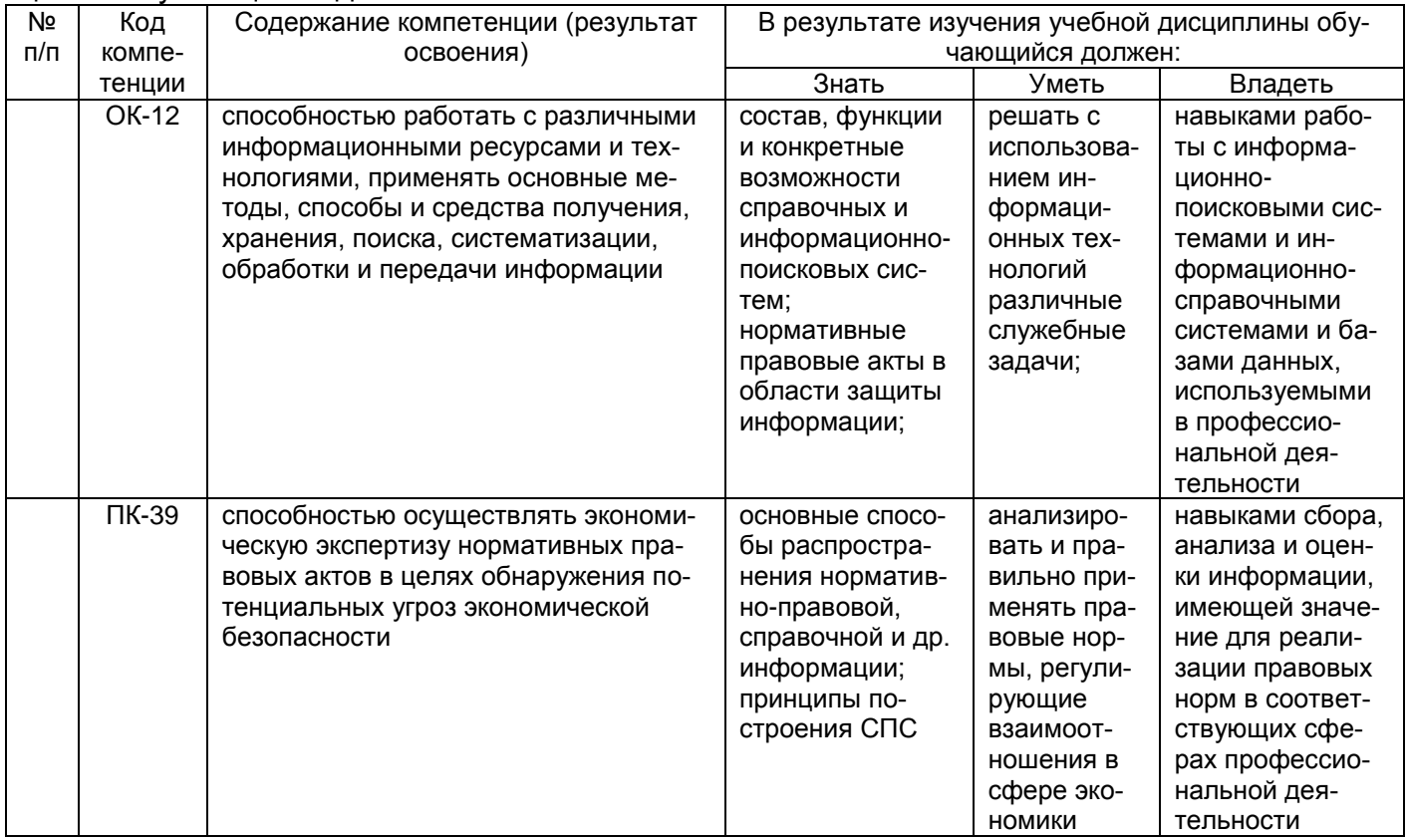

#### 3. Место дисциплины в структуре ОП ВО

Дисциплина относится к обязательным дисциплинам вариативной части и изучается во 2 семестре 1 года обучения.

#### 4. Объем дисциплины и виды учебных занятий

Общая трудоемкость дисциплины составляет 3 зачетные единицы.

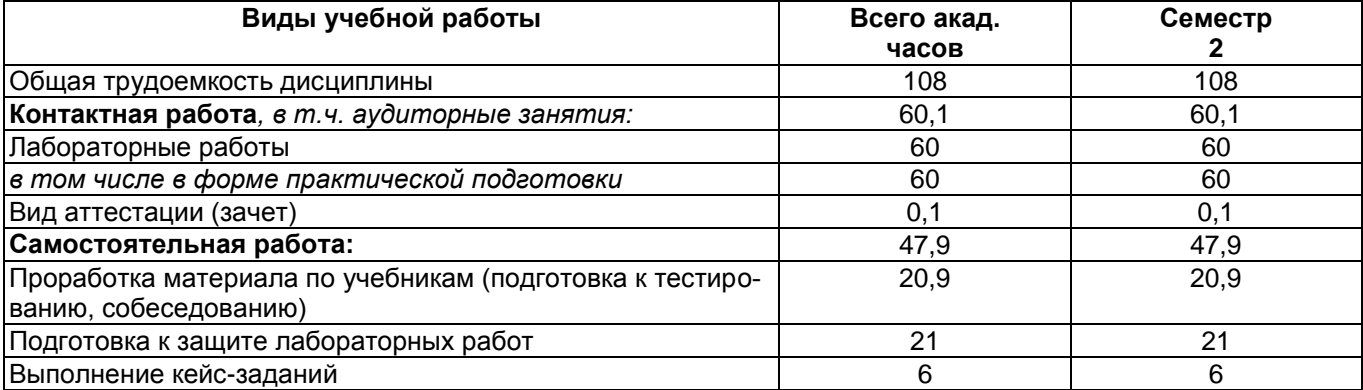

#### **5 Содержание дисциплины, структурированное по темам (разделам) с указанием отведенного на них количества академических часов и видов учебных занятий**

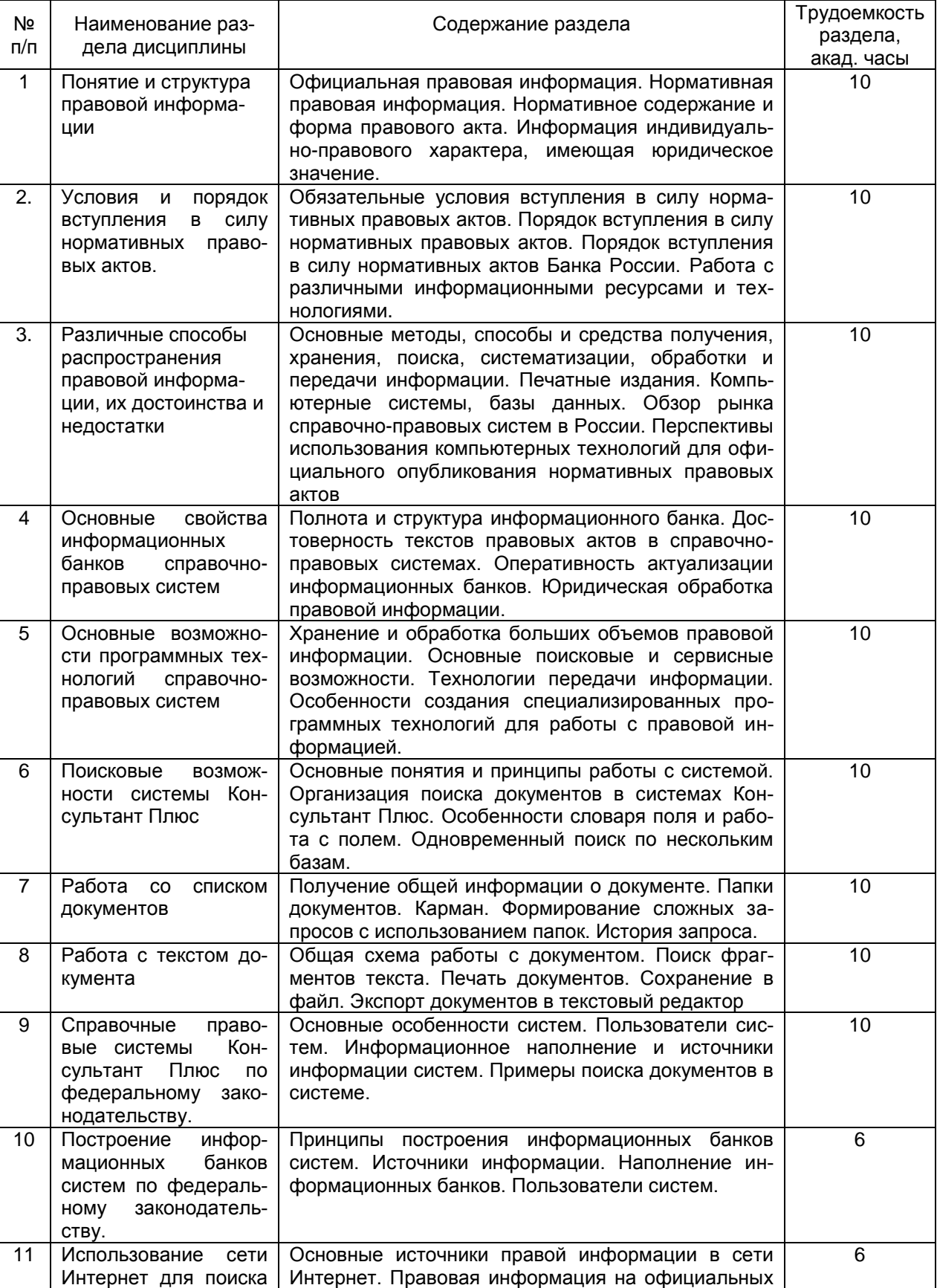

## **5.1 Содержание разделов дисциплины**

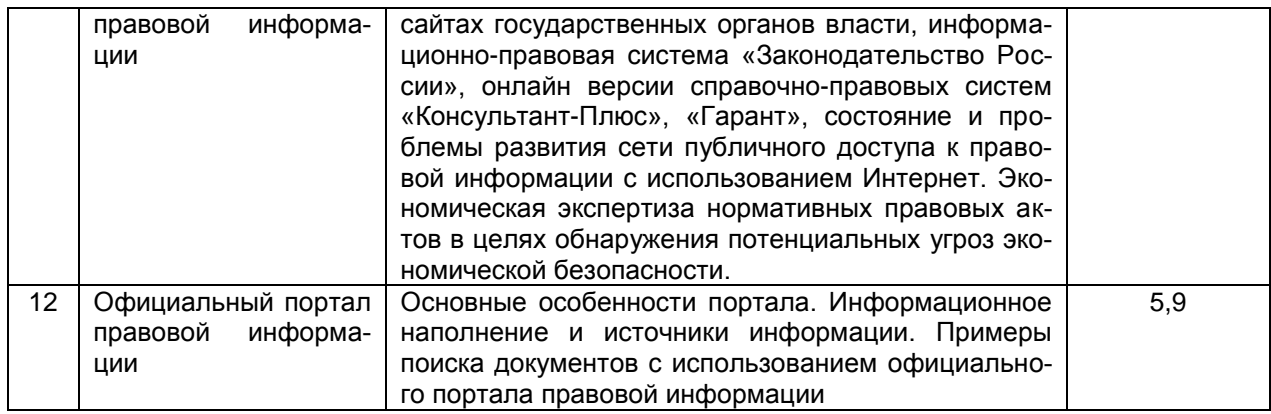

## **5.2 Разделы дисциплины и виды занятий**

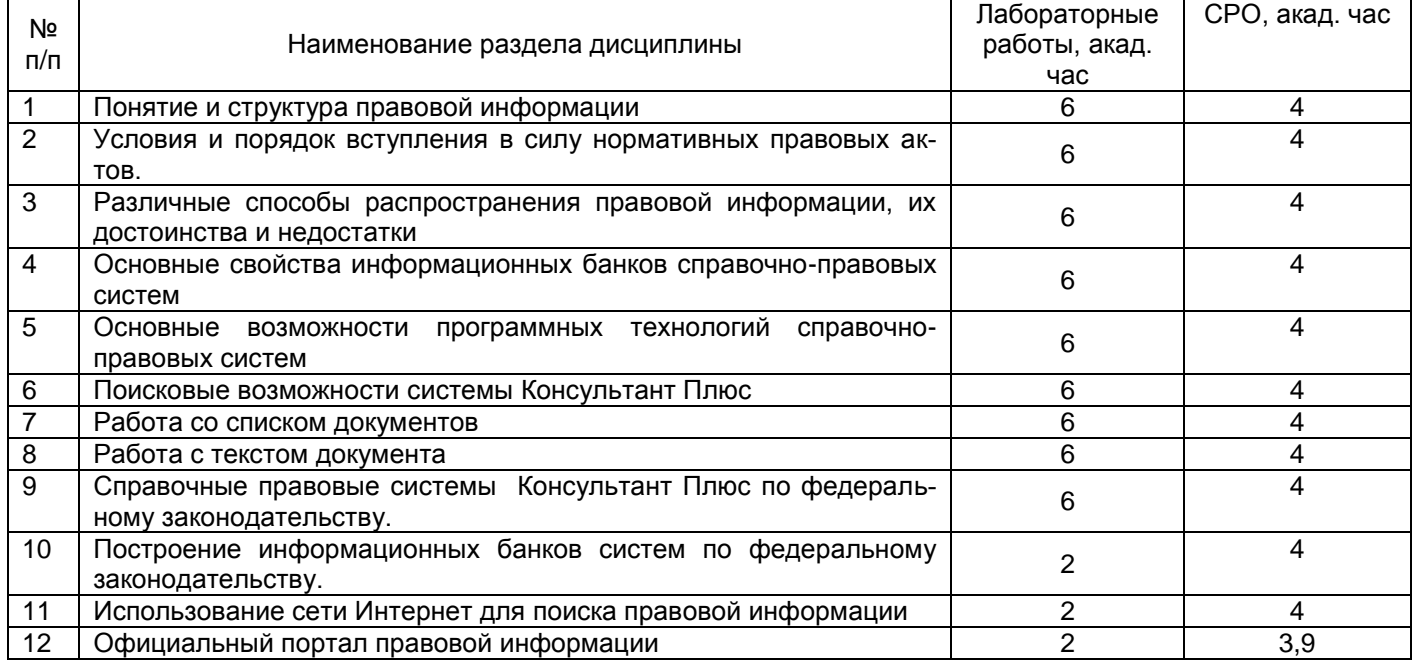

# **5.2.1 Лекции -** Не предусмотрено

## **5.2.2 Практические занятия -** Не предусмотрено

## **5.2.3 Лабораторный практикум**

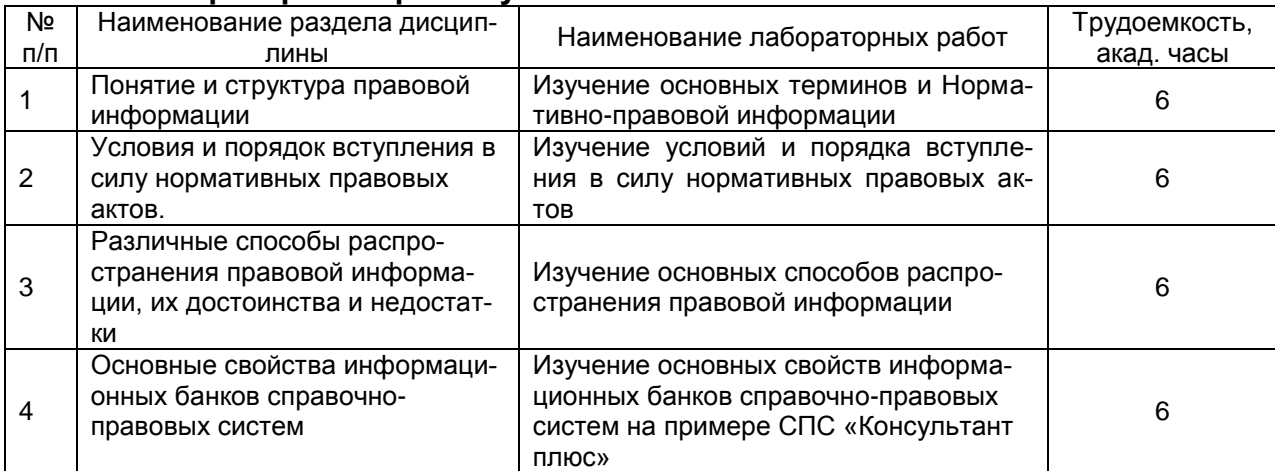

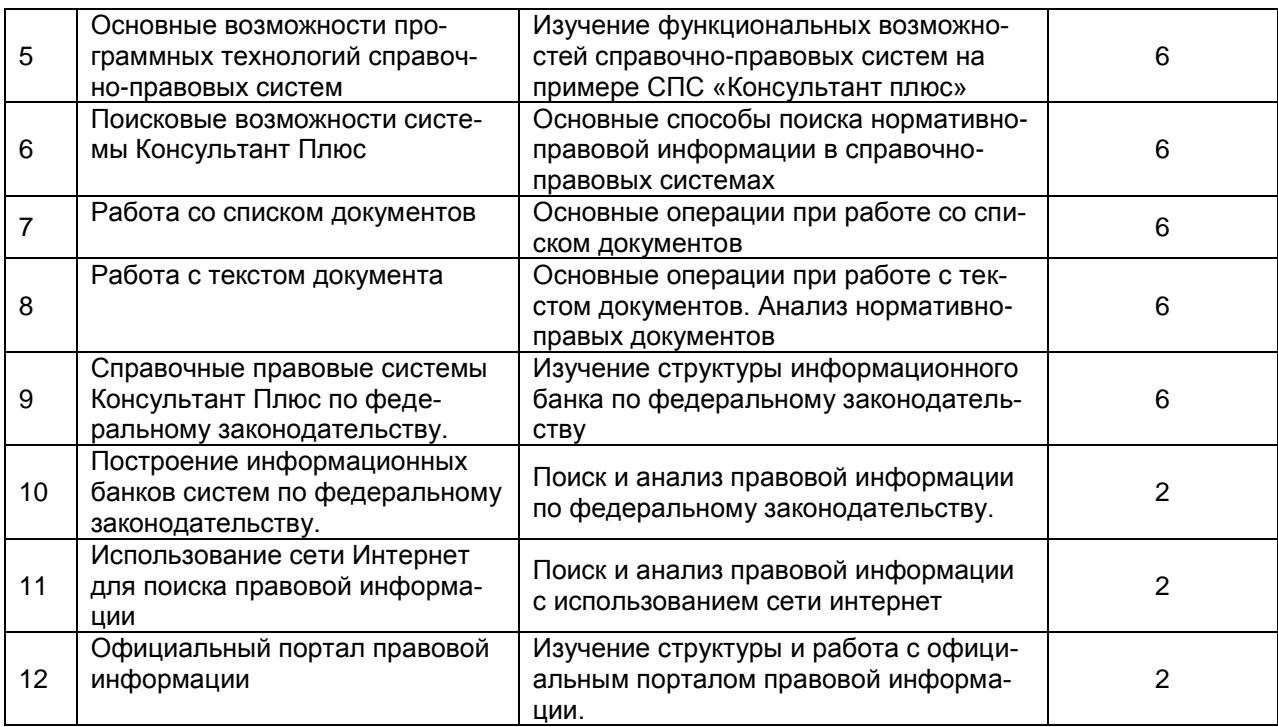

## 5.2.4 Самостоятельная работа обучающихся (СРО)

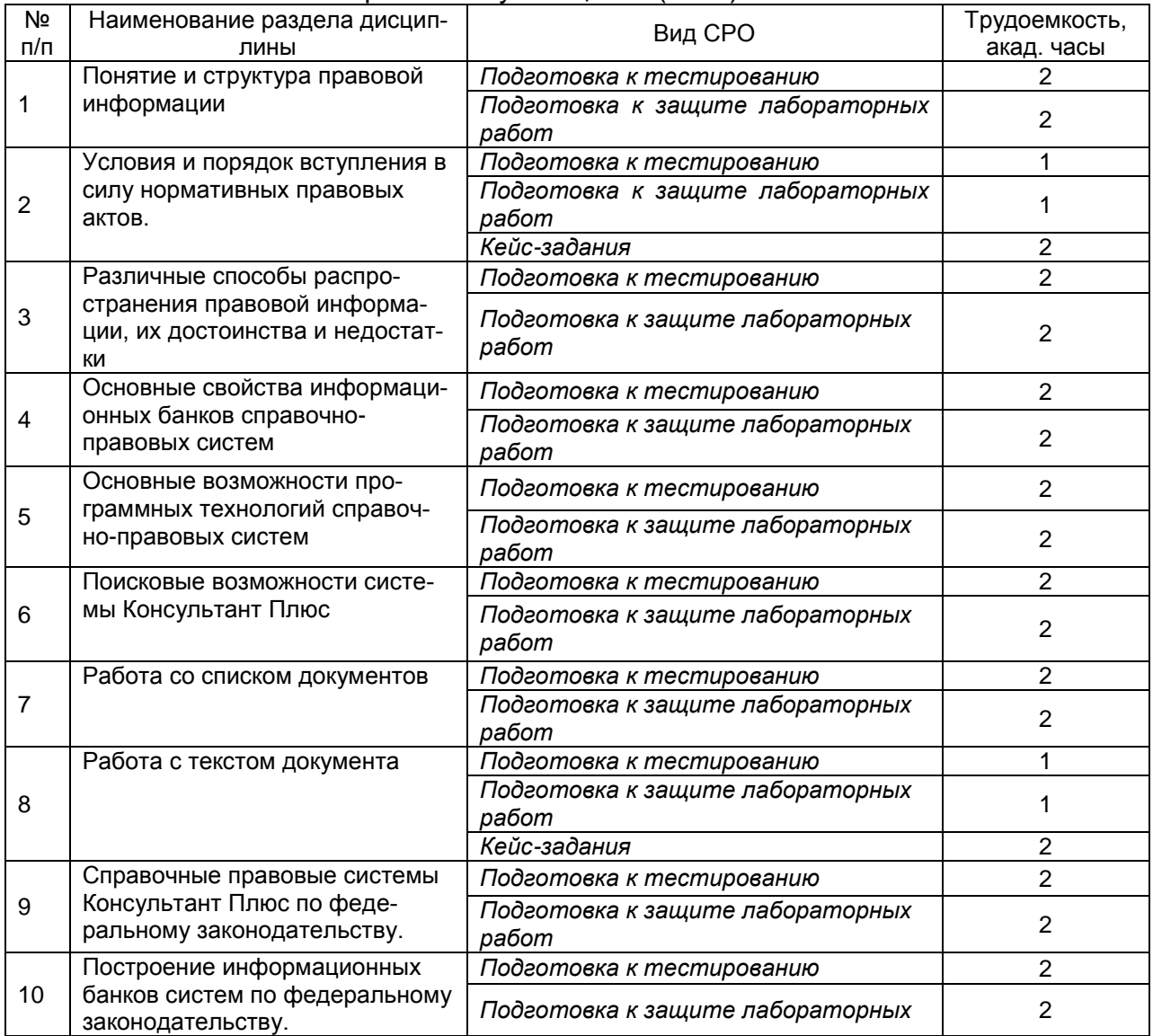

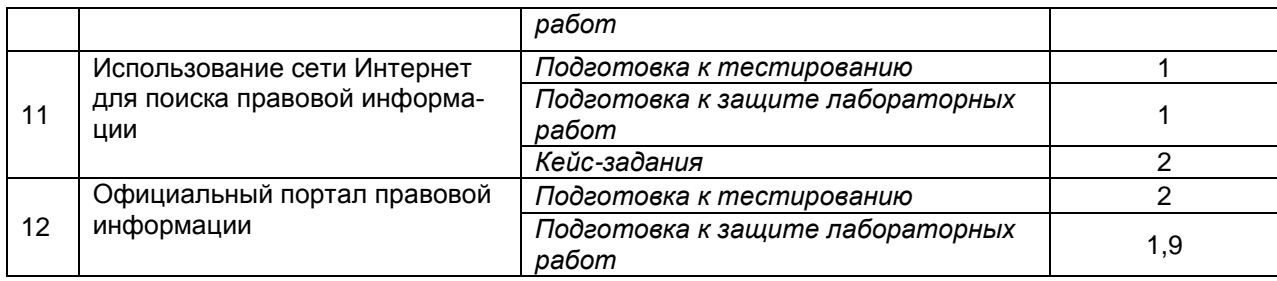

#### **6 Учебно-методическое и информационное обеспечение дисциплины 6.1 Основная литература**

1. Драпезо Р. Г. Информационные технологии в юридической деятельности / Р. Г. Драпезо, Ю. Г. Волгин ; Кемеровский государственный университет. – Кемерово : Кемеровский государственный университет, 2020. – Режим доступа: https://biblioclub.ru/index.php?page=book\_view\_red&book\_id=600250

2. Провалов В.С. Информационные технологии управления: учебное пособие. – Москва : Флинта, 2018. – Режим доступа: https://biblioclub.ru/index.php?page=book\_view\_red&book\_id=69111

## **6.2 Дополнительная литература**

1. Петрова Л. В. Современные информационные технологии в экономике и управлении : учебное пособие / Л. В. Петрова. — Йошкар-Ола : ПГТУ, 2016. -Режим доступа: https://e.lanbook.com/book/92422

2. Некрасов А. М. Методы поиска и работы с информацией в справочно-правовой системе «Консультант Плюс» : учебное пособие / А. М. Некрасов, П. Д. Иванов. — Москва : МГТУ им. Н.Э. Баумана, 2016.- Режим доступа: https://e.lanbook.com/book/103512

#### **6.3 Перечень учебно-методического обеспечения для самостоятельной работы обучающихся**

1.Справочно**-**правовые системы: задания и методические указания для самостоятельной работы обучающихся для обучающихся по направлению 38.03.01 – «Экономика» и специальности 38.05.01 - «Экономическая безопасность», очной и заочной формы обучения / А. И. Хорев, А. В. Марков. - Воронеж : ВГУИТ, 2017 - Режим доступа: http://biblos.vsuet.ru/ProtectedView/Book/ViewBook/4345

#### **6.4 Перечень ресурсов информационно-телекоммуникационной сети «Интернет», необходимых для освоения дисциплины**

1. Сайт научной библиотеки ВГУИТ <http://cnit.ysuet.ru>.

2. Базовые федеральные образовательные порталы. <http://www.edu.ru/db/portal/sites/portal\_page.htm>.

3. Государственная публичная научно-техническая библиотека. <www.gpntb.ru/>.

- 4. Федеральная служба государственной статистики. <http://www.gks.ru/>.
- 5. Национальная электронная библиотека. <www.nns.ru/>..
- 6. Поисковая система «Апорт». <www.aport.ru/>.
- 7. Поисковая система «Рамблер». <www.rambler.ru/>.
- 8. Поисковая система «Yahoo» . <www.yahoo.com/>.
- 9. Поисковая система «Яндекс». <www.yandex.ru/>.
- 10. Российская государственная библиотека. <www.rsl.ru/>.
- 11. Российская национальная библиотека. <www.nlr.ru/>.

12.Электронная информационно-образовательная среда ФГБОУ ВО ВГУИТ (СДО «Moodle») <http://education.vsuet.ru>

#### **6.5 Методические указания для обучающихся по освоению дисциплины**

1. Методические указания для обучающихся по освоению дисциплин (модулей) в ФГБОУ ВО ВГУИТ [Электронный ресурс] : методические указания для обучающихся на всех уровнях высшего образования / М. М. Данылив, Р. Н. Плотникова; ВГУИТ, Учебнометодическое управление. - Воронеж : ВГУИТ, 2016. - Режим доступа http://biblos.vsuet.ru/. - Загл. с экрана

#### **6.6 Перечень информационных технологий**, **используемых при осуществлении образовательного процесса по дисциплине, включая перечень программного обеспечения и информационных справочных систем**

Используемые виды информационных технологий:

*- «электронная»: персональный компьютер и информационно-поисковые (справочно-правовые) системы;*

*- «компьютерная» технология: персональный компьютер с программными продуктами разного назначения (ОС Windows; ОС ALT Linux; СПС «Консультант плюс», Система профессионального анализа рынка и компаний «Спарк»);*

*- «сетевая»: локальная сеть университета и глобальная сеть Internet.*

#### **7 Материально-техническое обеспечение дисциплины**

Учебные аудитории для проведения лабораторных работ, групповых и индивидуальных консультаций, текущего контроля и промежуточной аттестации, лаборатория экономической экспертизы (компьютерный класс) (а.343, в соответствии с расписанием), укомплектованные специальной мебелью и техническими средствами обучения, служащими для представления учебной информации большой аудитории; помещения для самостоятельной работы (а. 249 б), оснащенные компьютерной техникой с возможностью подключения к сети "Интернет" и обеспеченные доступом в электронную информационнообразовательную среду организации; помещение для хранения и профилактического обслуживания учебного оборудования (а. 456 а). Допускается использование других аудиторий в соответствии с расписанием учебных занятий и оснащенных соответствующим материально-техническим обеспечением, в соответствии с требованиями, предъявляемыми образовательным стандартом.

#### **8 Оценочные материалы для промежуточной аттестации обучающихся по дисциплине**

8.1 **Оценочные материалы** (ОМ) для дисциплины включают в себя:

- перечень компетенций с указанием этапов их формирования в процессе освоения образовательной программы;

- описание показателей и критериев оценивания компетенций на различных этапах их формирования, описание шкал оценивания;

- типовые контрольные задания или иные материалы, необходимые для оценки знаний, умений, навыков и (или) опыта деятельности, характеризующих этапы формирования компетенций в процессе освоения образовательной программы;

- методические материалы, определяющие процедуры оценивания знаний, умений, навыков и (или) опыта деятельности, характеризующих этапы формирования компетенций.

8.2 Для каждого результата обучения по дисциплине (модулю) определяются показатели и критерии оценивания сформированности компетенций на различных этапах их формирования, шкалы и процедуры оценивания.

ОМ представляются отдельным комплектом и **входят в состав рабочей программы дисциплины (модуля)**.

Оценочные материалы формируются в соответствии с П ВГУИТ «Положение об оценочных материалах».

### **Приложение к рабочей программе СПРАВОЧНО-ПРАВОВЫЕ СИСТЕМЫ**

1. Организационно-методические данные дисциплины для заочной формы обучения 1.1 Объемы различных форм учебной работы и виды контроля в соответствии с учебным планом

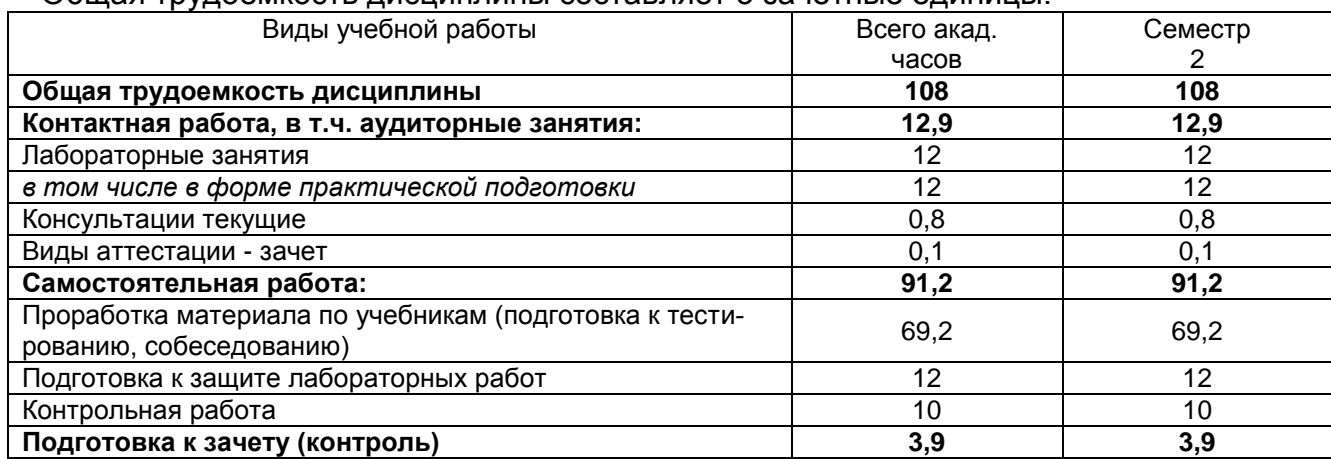

Общая трудоемкость дисциплины составляет 3 зачетные единицы.

#### **ОЦЕНОЧНЫЕ МАТЕРИАЛЫ ДЛЯ ПРОМЕЖУТОЧНОЙ АТТЕСТАЦИИ**

**по дисциплине**

**СПРАВОЧНО-ПРАВОВЫЕ СИСТЕМЫ**

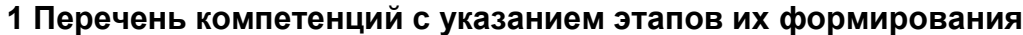

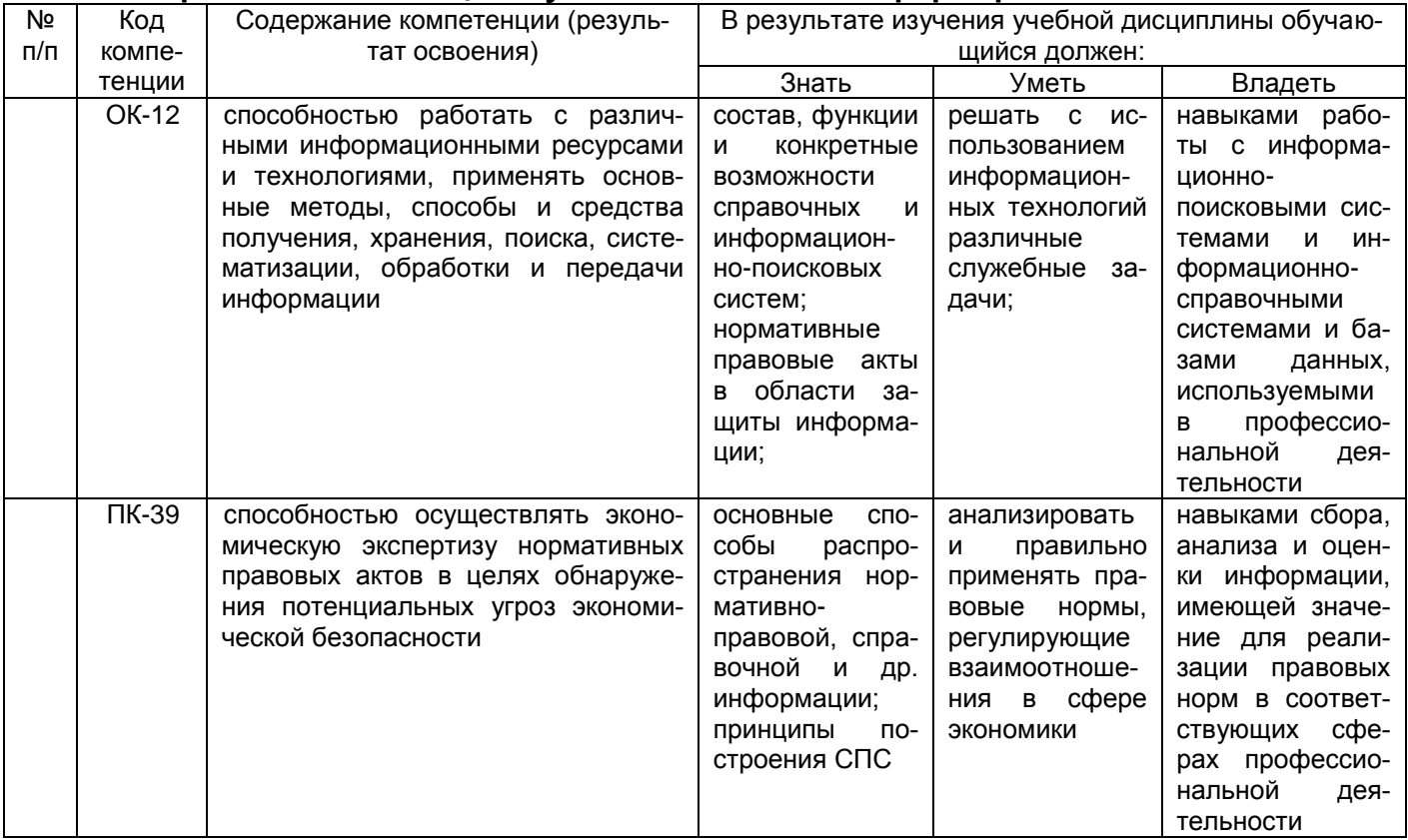

# 2 Паспорт оценочных материалов по дисциплине

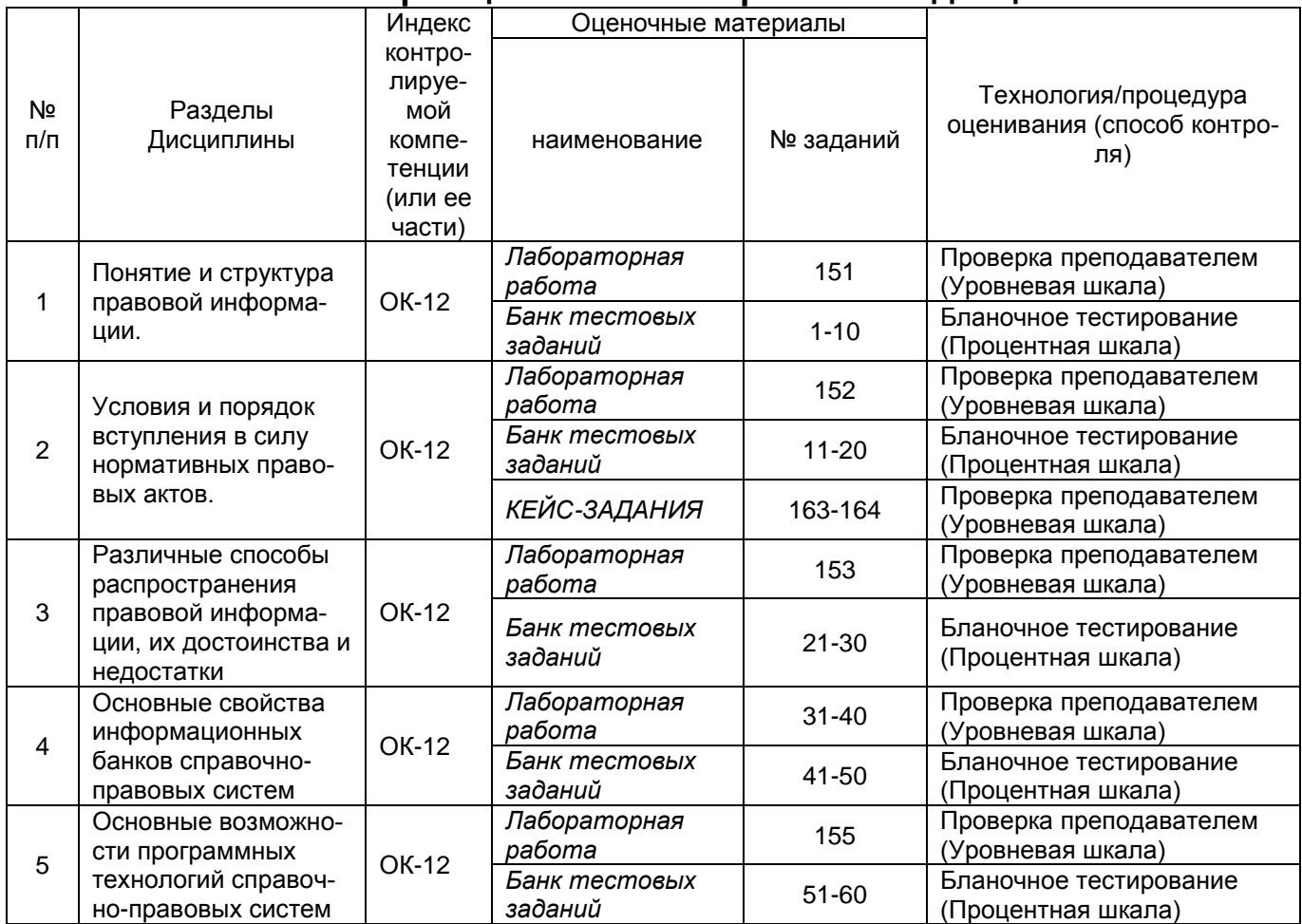

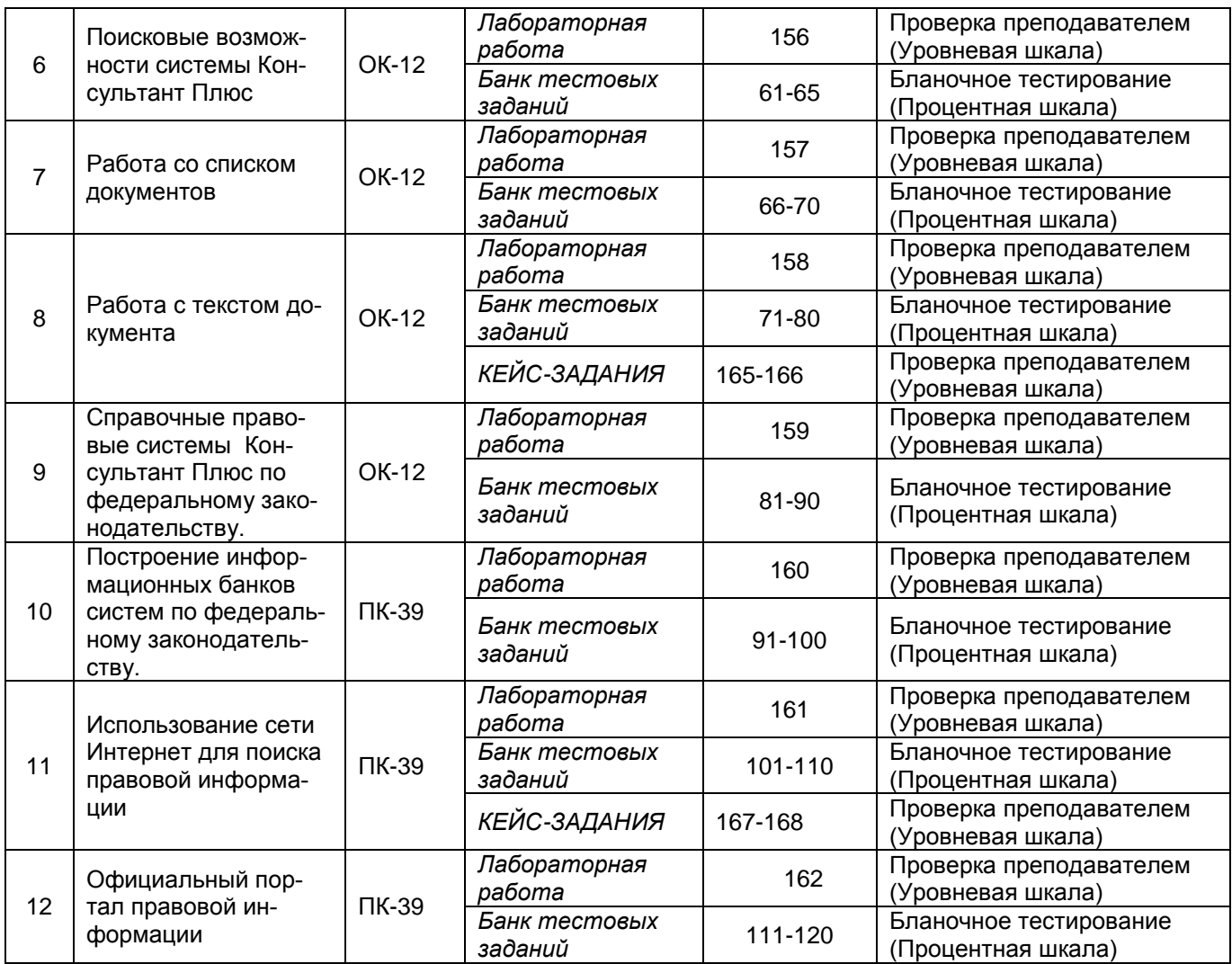

## **3 Оценочные материалы для промежуточной аттестации**

**Типовые контрольные задания или иные материалы, необходимые для оценки знаний, умений, навыков и (или) опыта деятельности, характеризующих этапы формирования компетенций в процессе**

#### **3.1 Тесты (тестовые задания)**

*3.1.1* ОК-12 *–способностью работать с различными информационными ресурсами и технологиями, применять основные методы, способы и средства получения, хранения, поиска, систематизации, обработки и передачи информации*

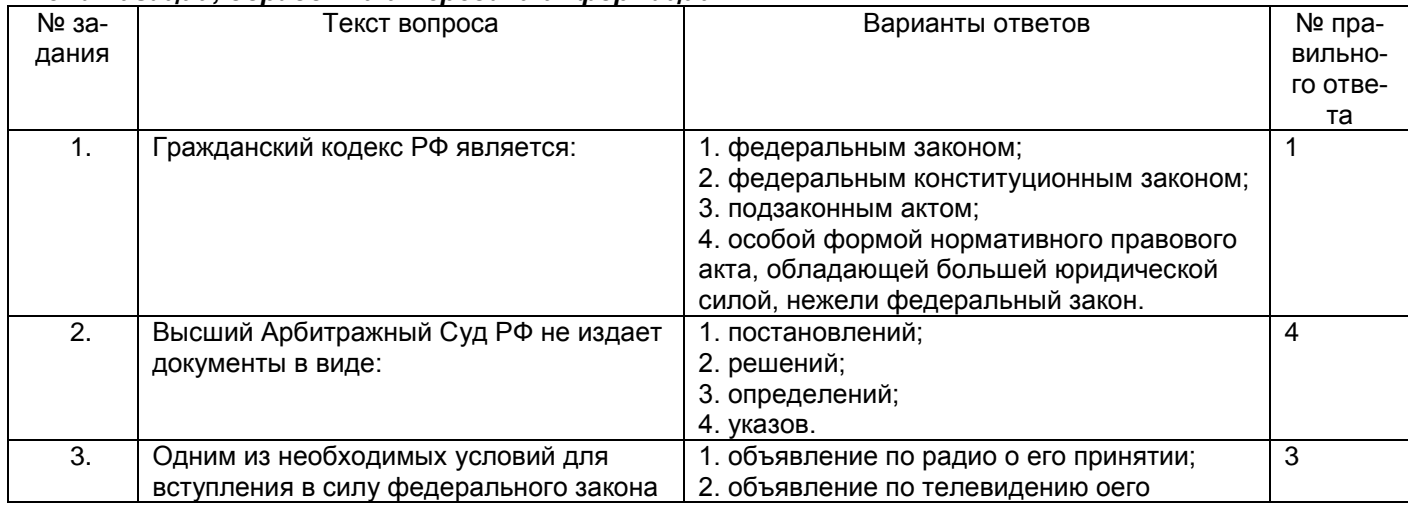

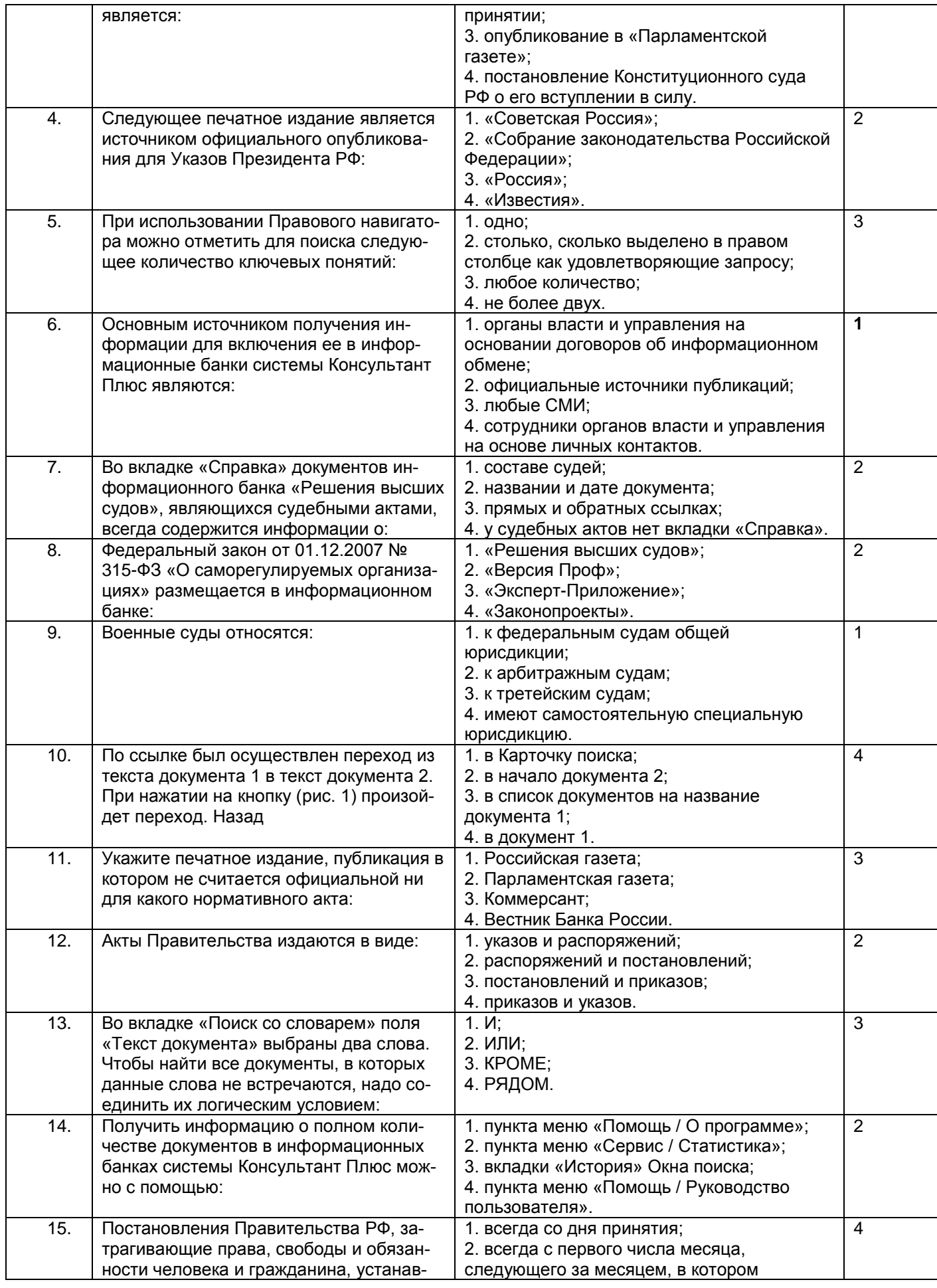

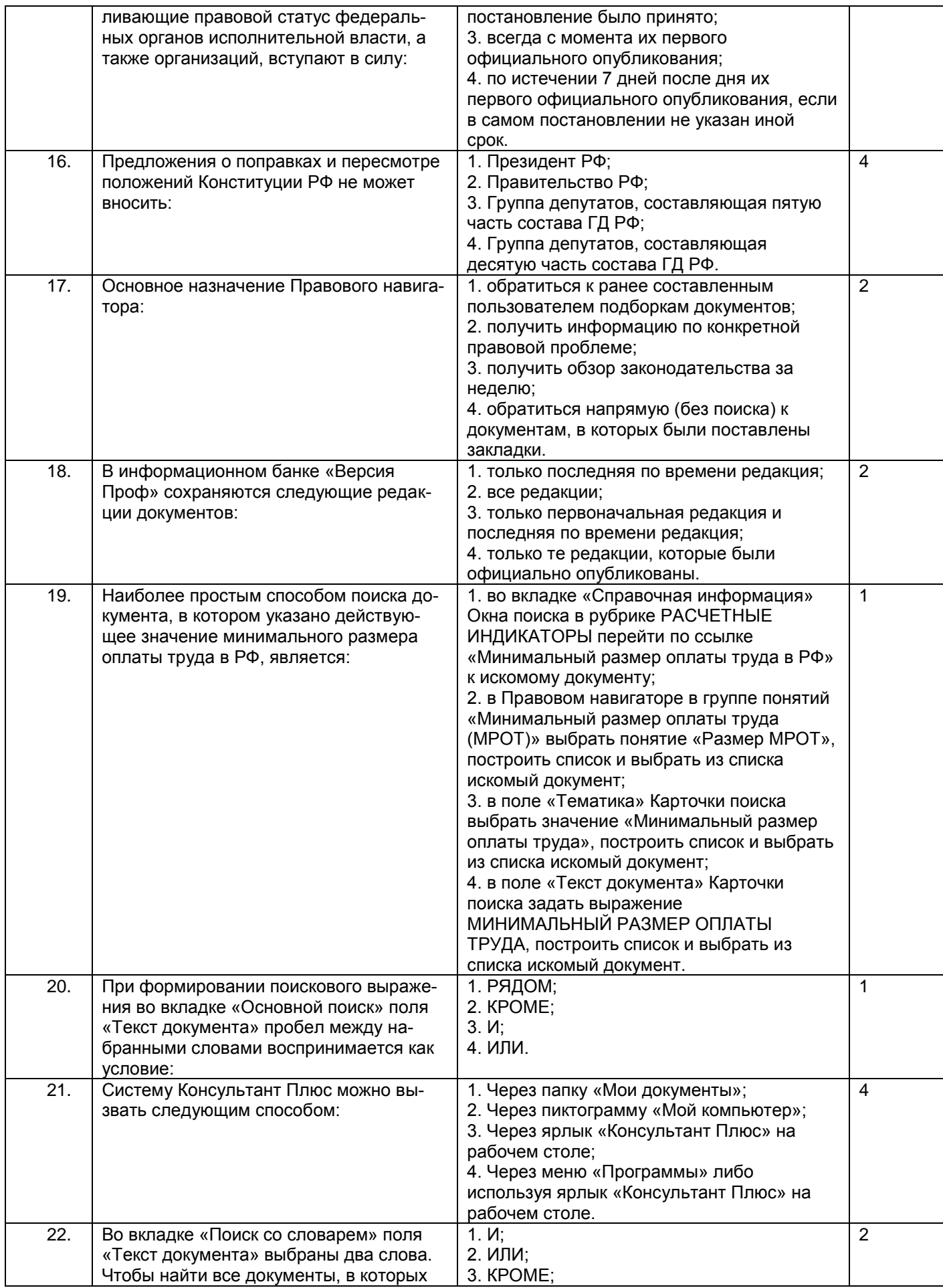

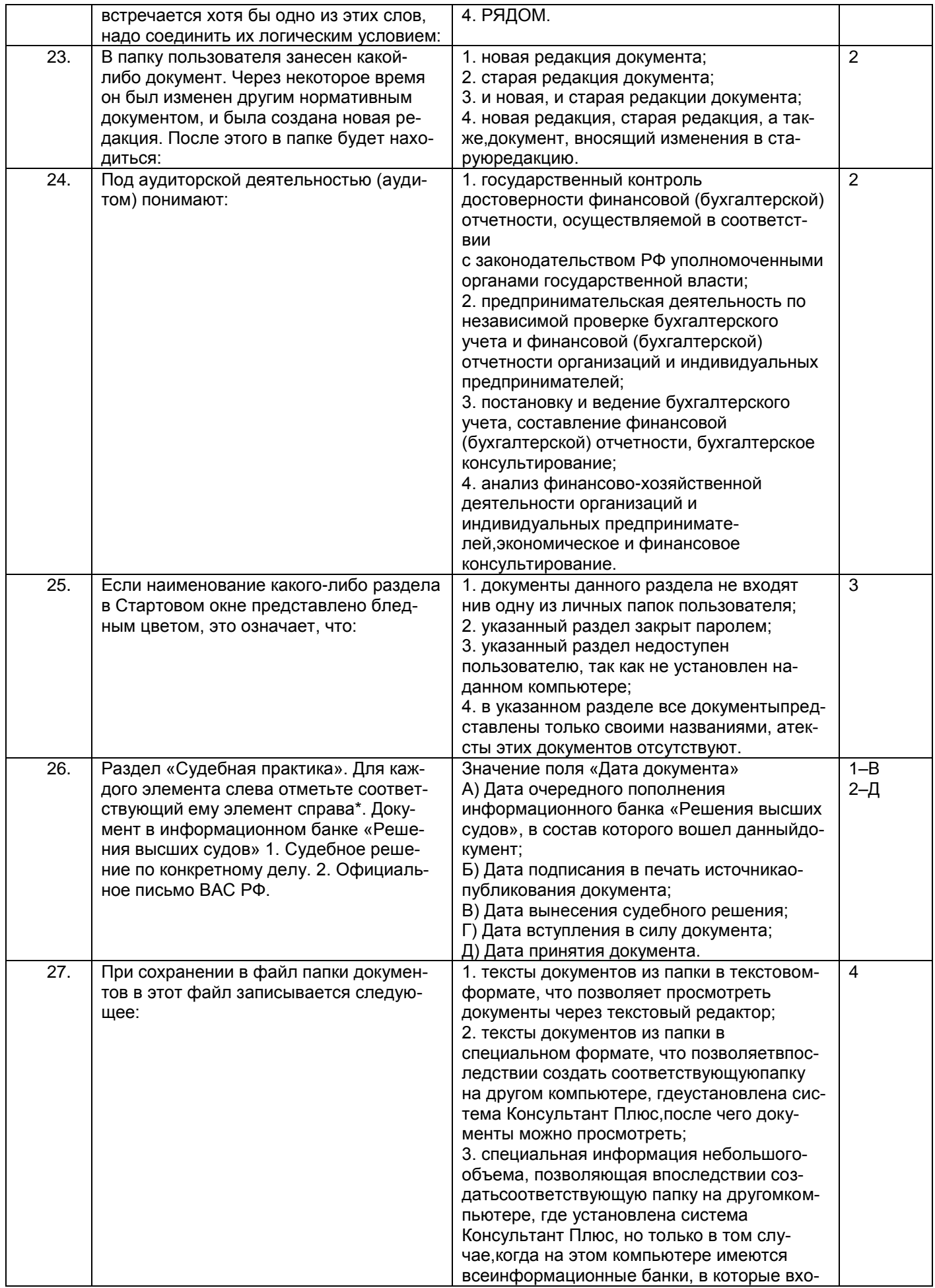

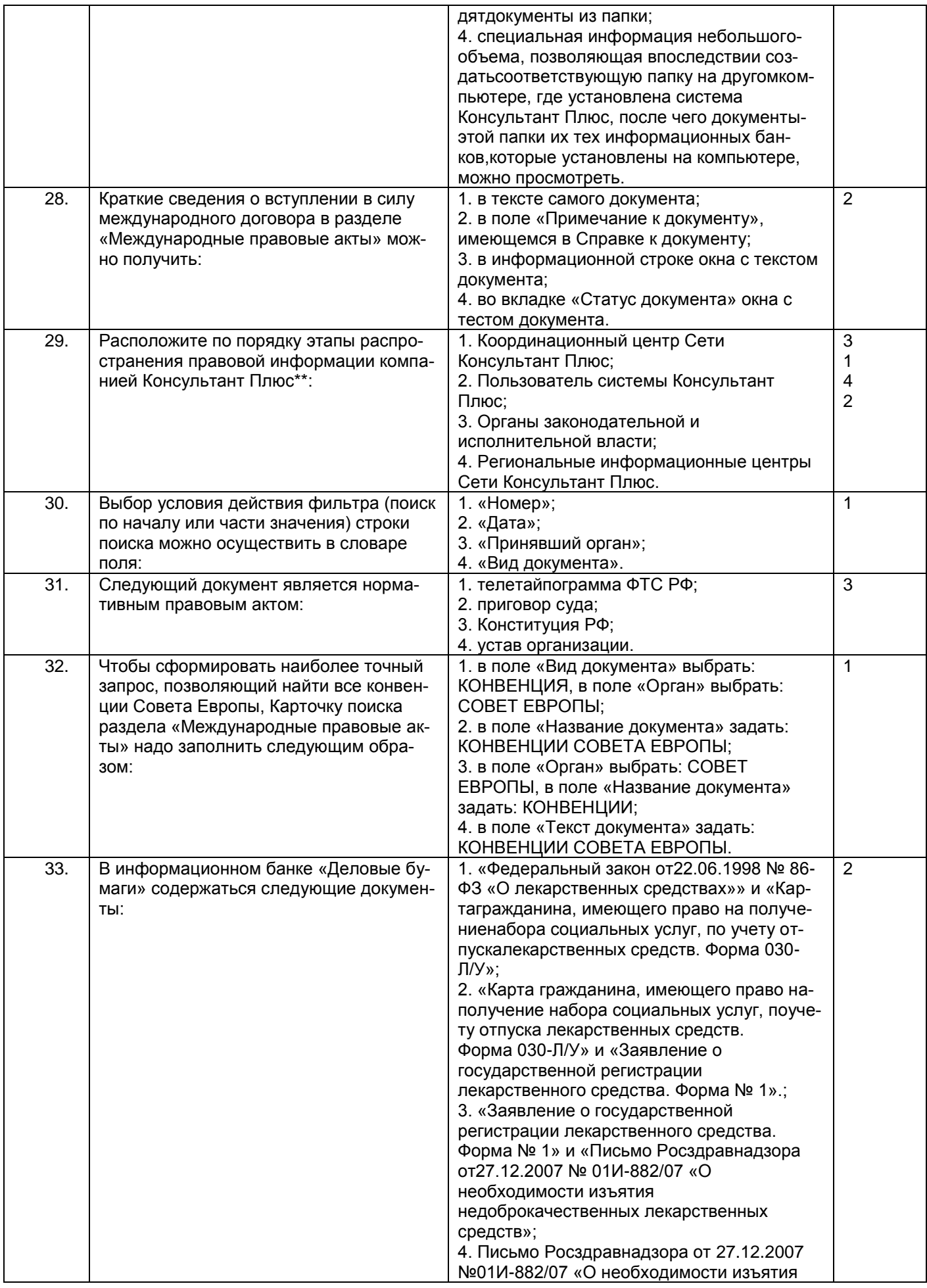

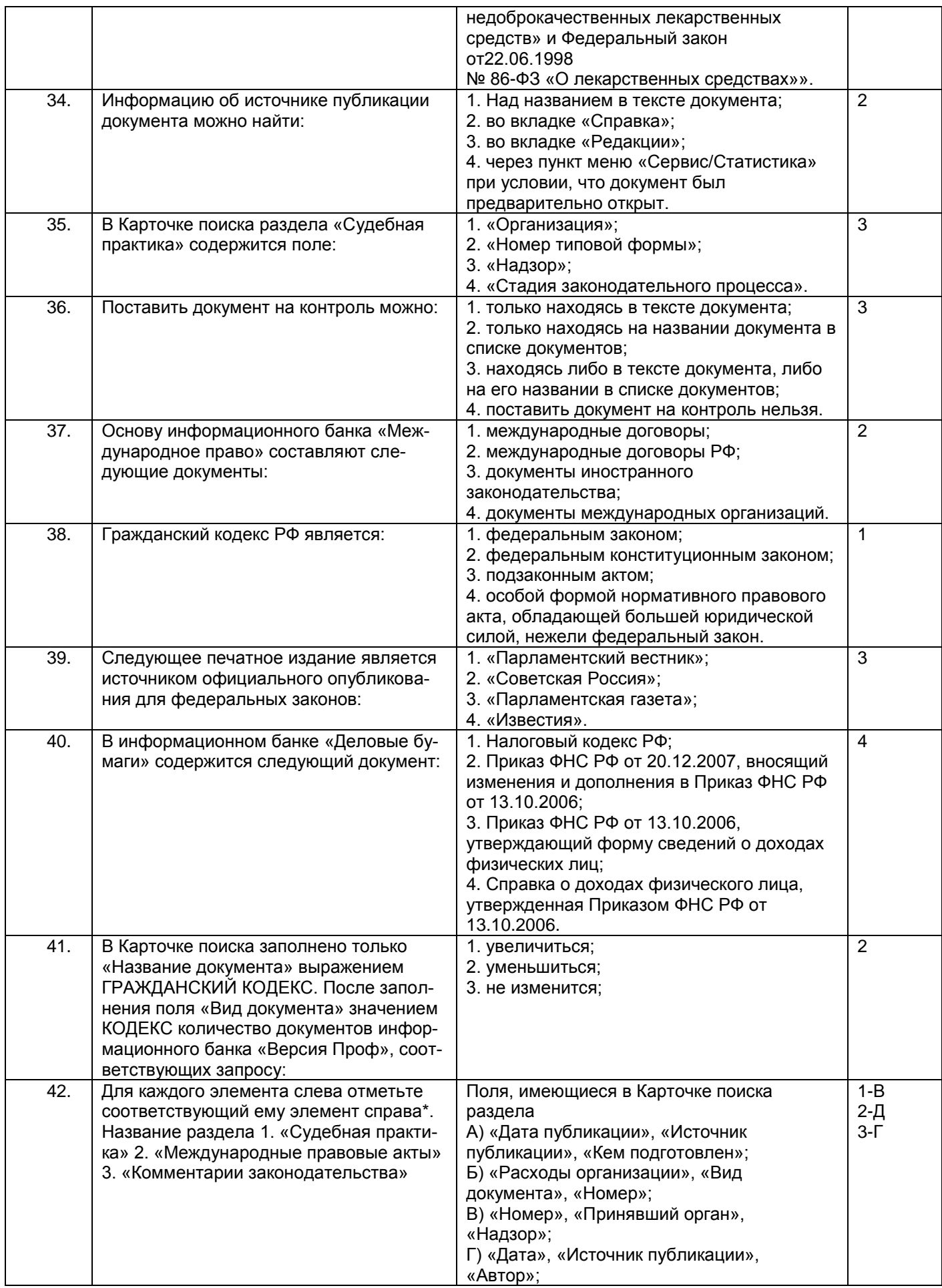

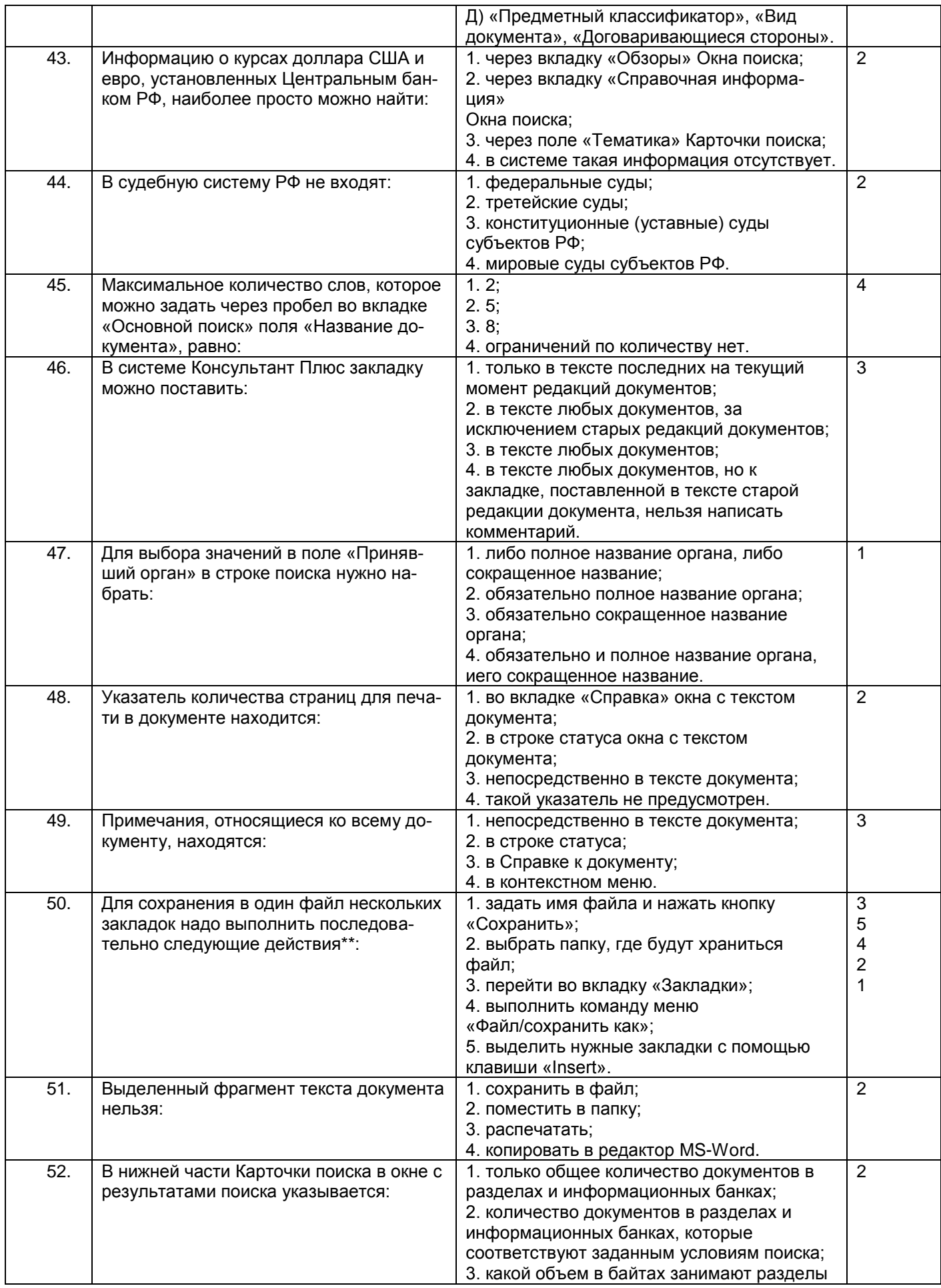

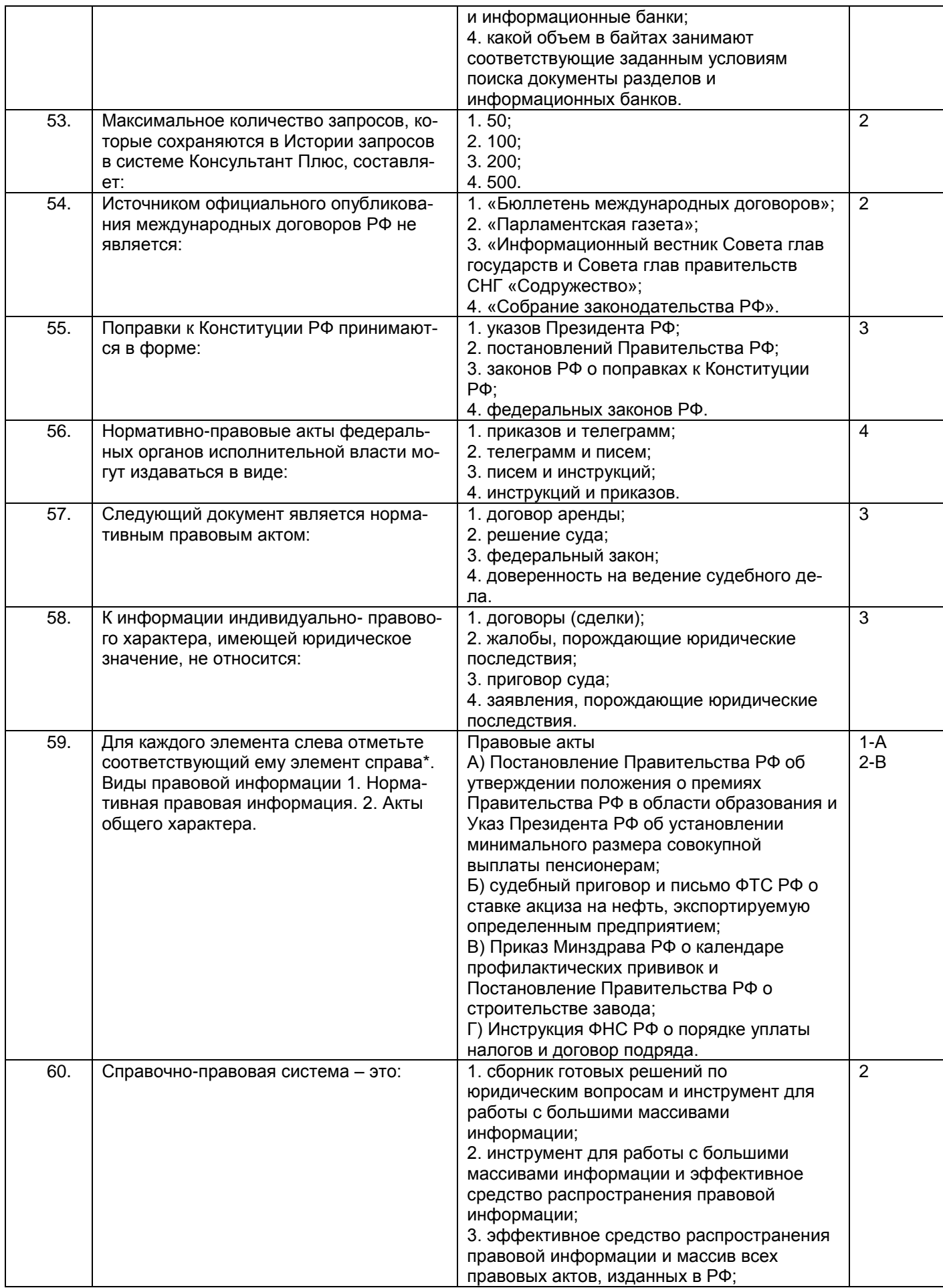

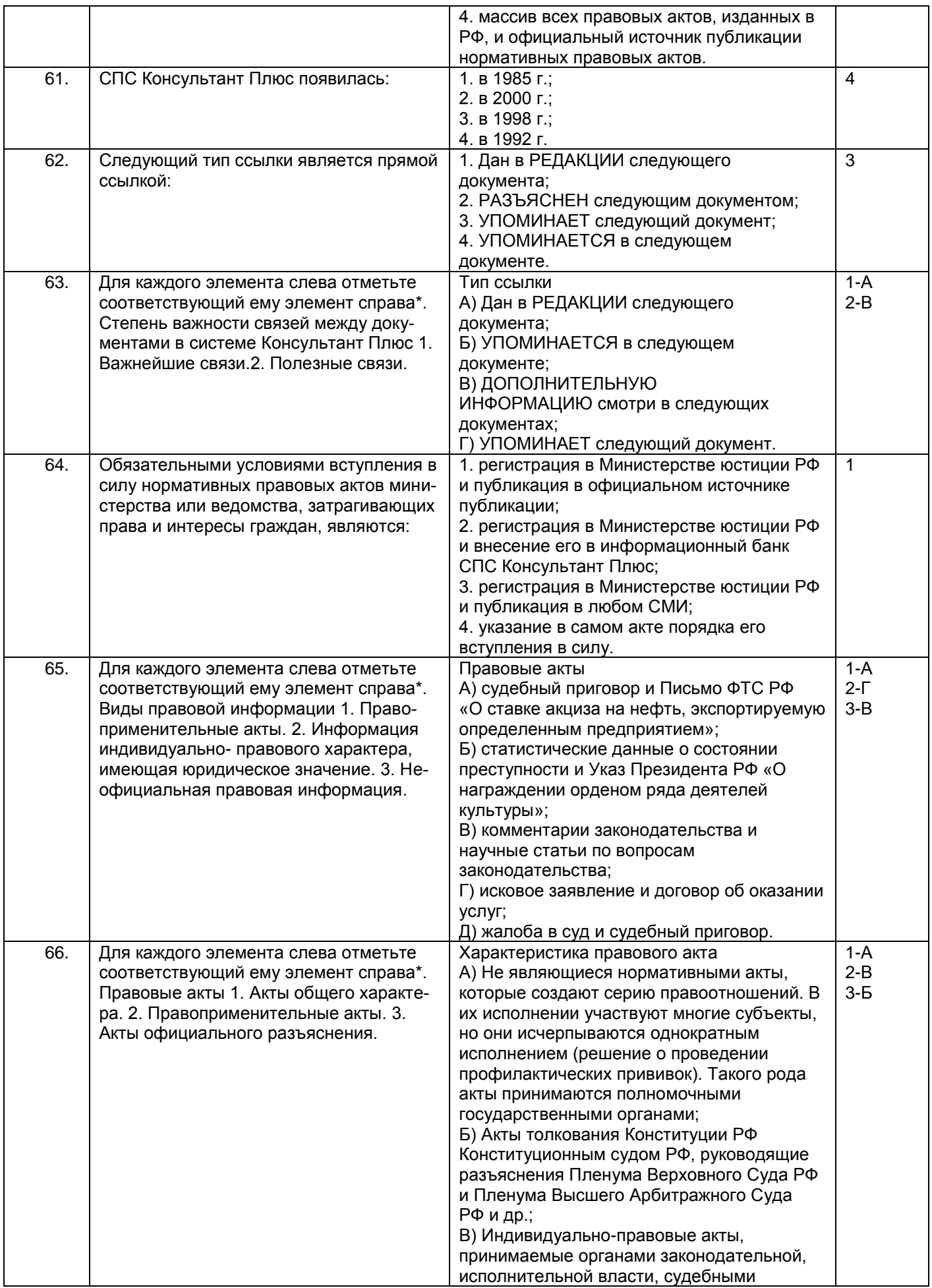

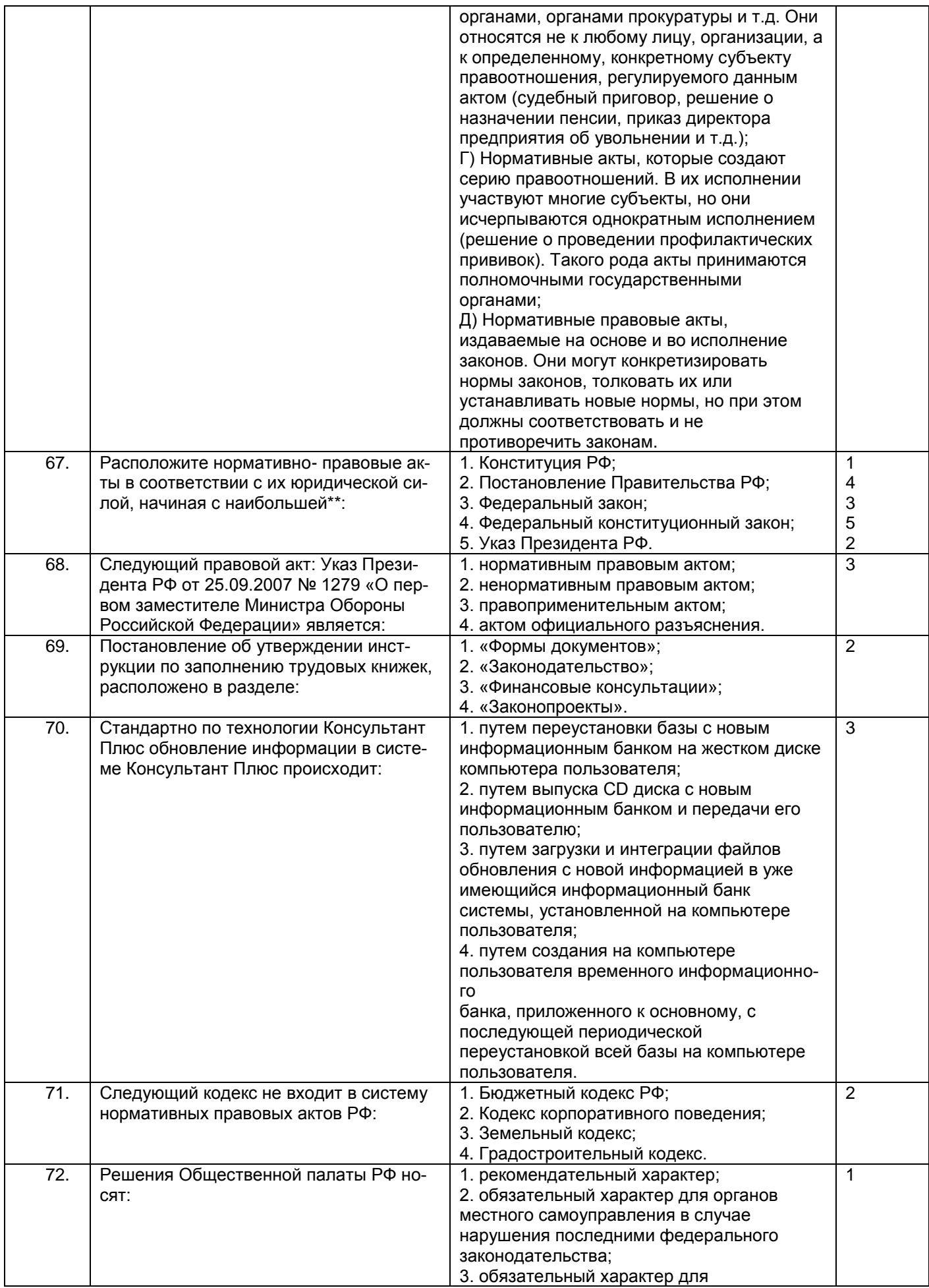

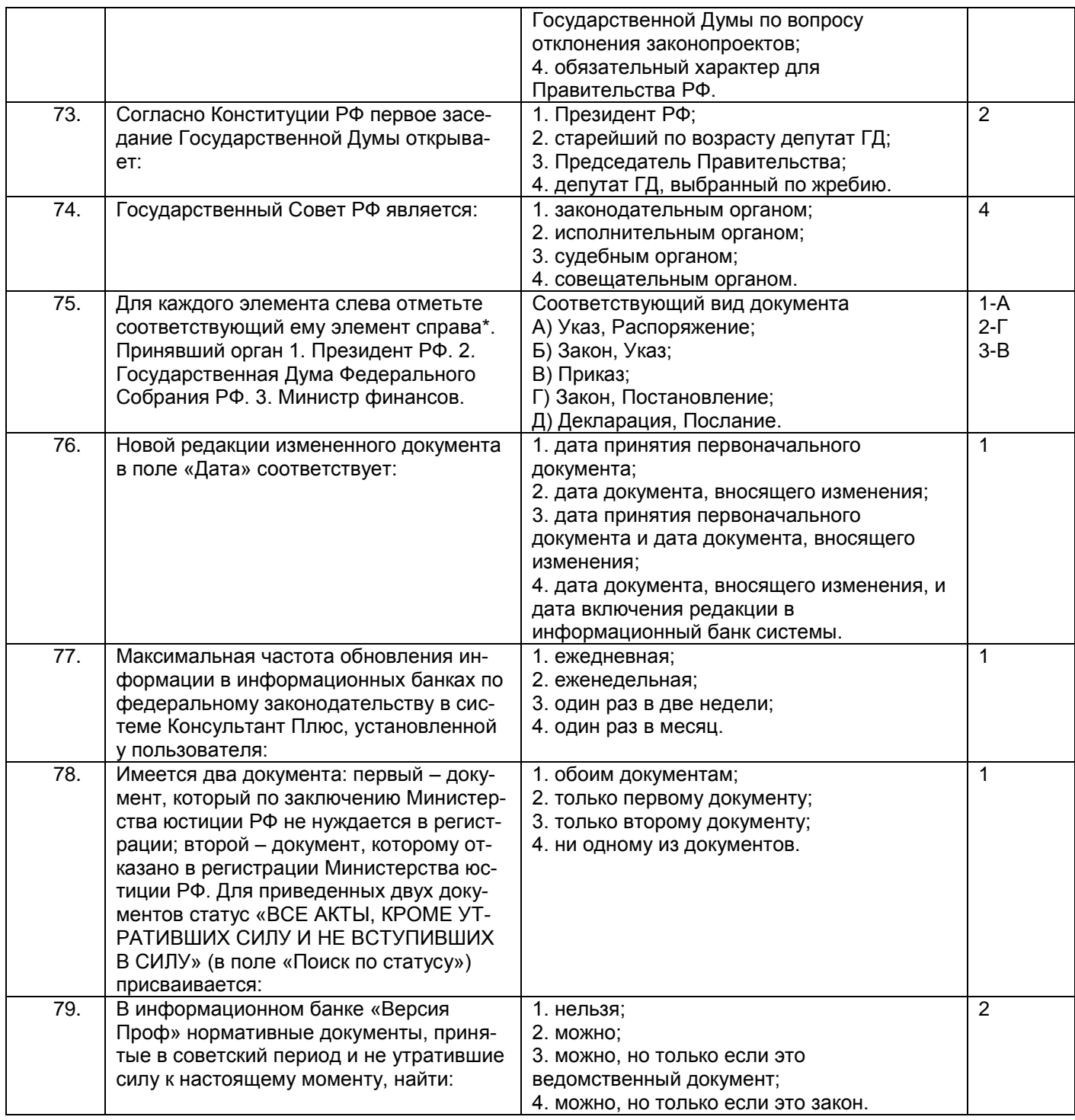

#### *3.1.2*ПК-39 *– способностью осуществлять экономическую экспертизу нормативных правовых актов в целях обнаружения потенциальных угроз экономической безопасности*

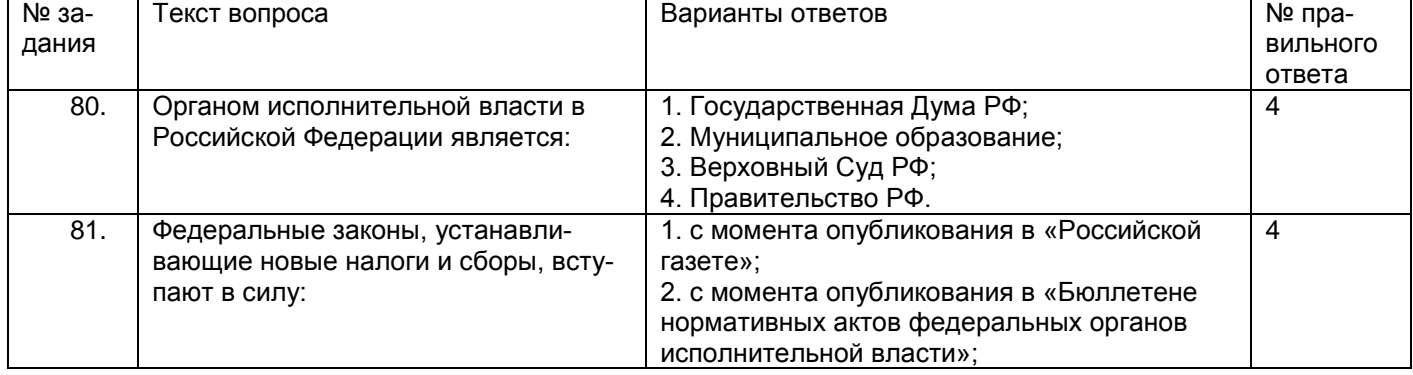

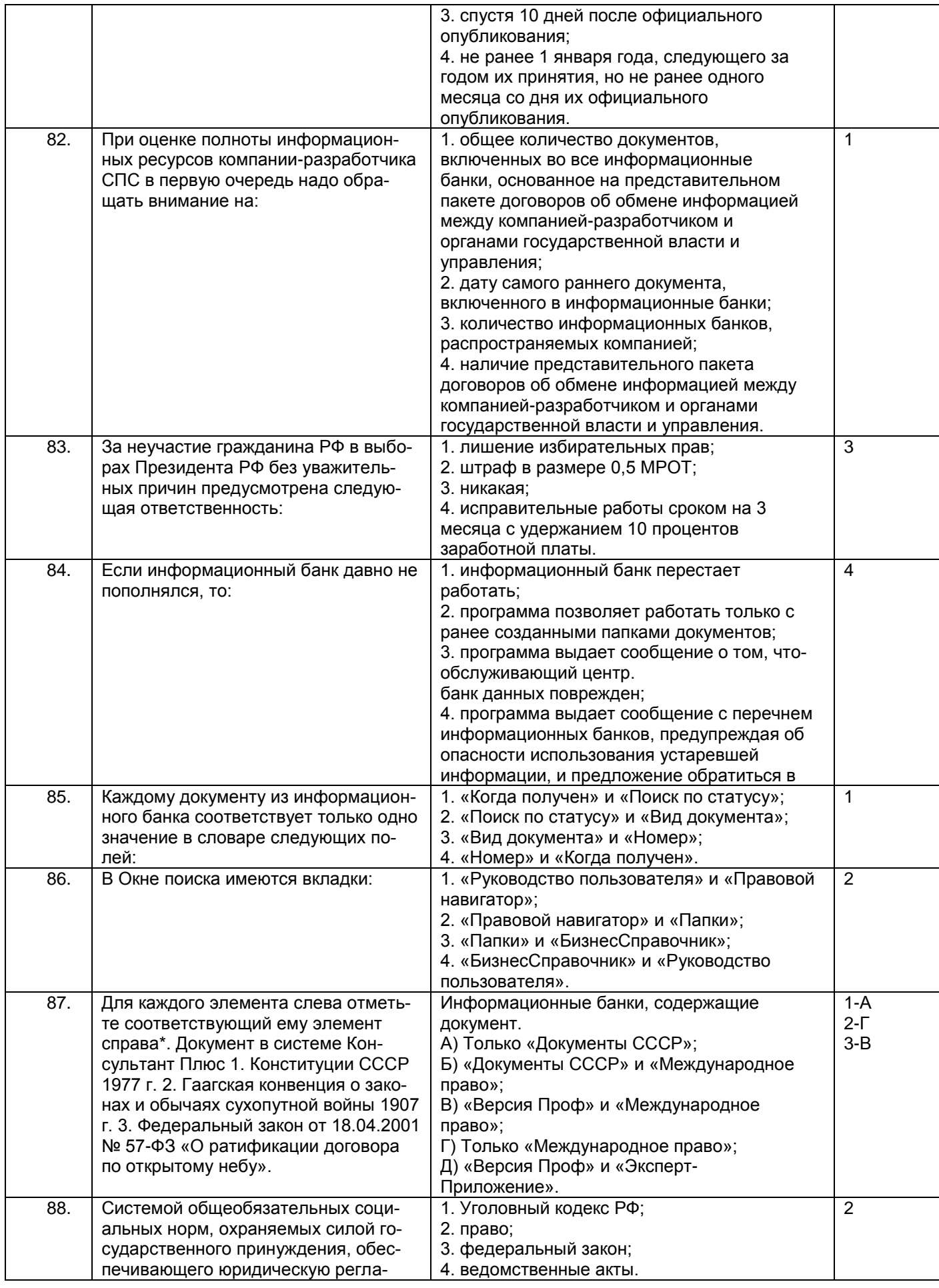

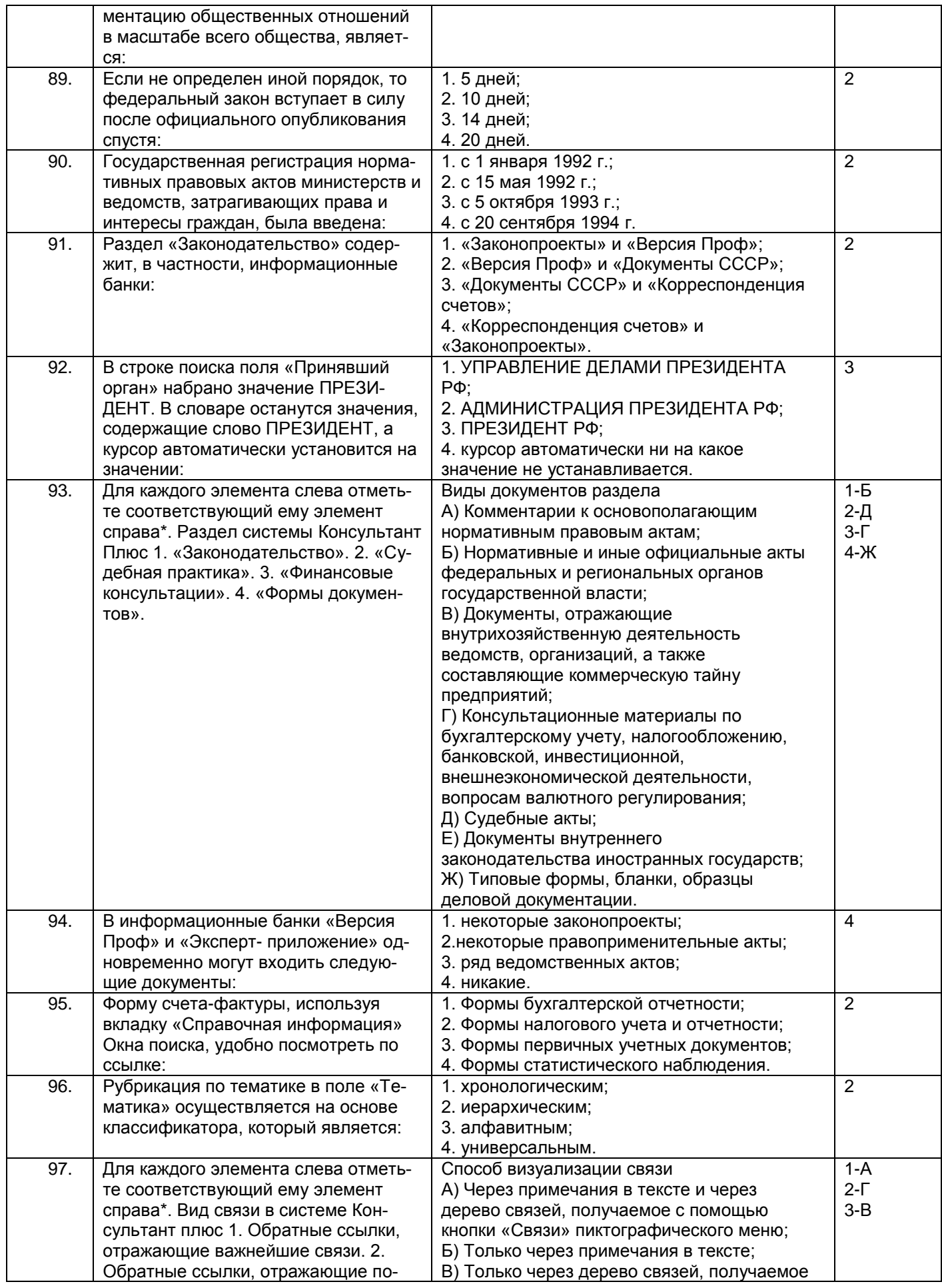

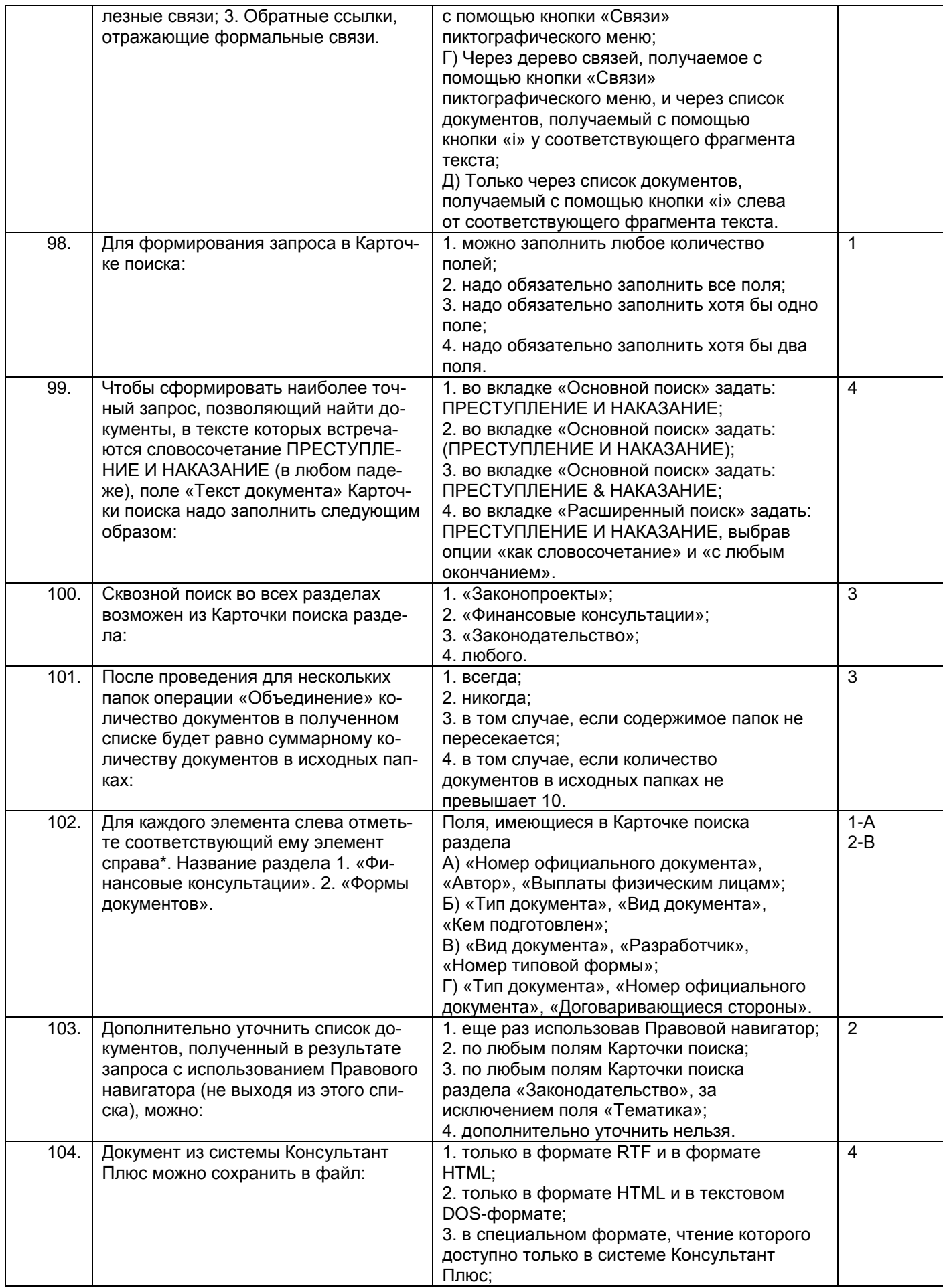

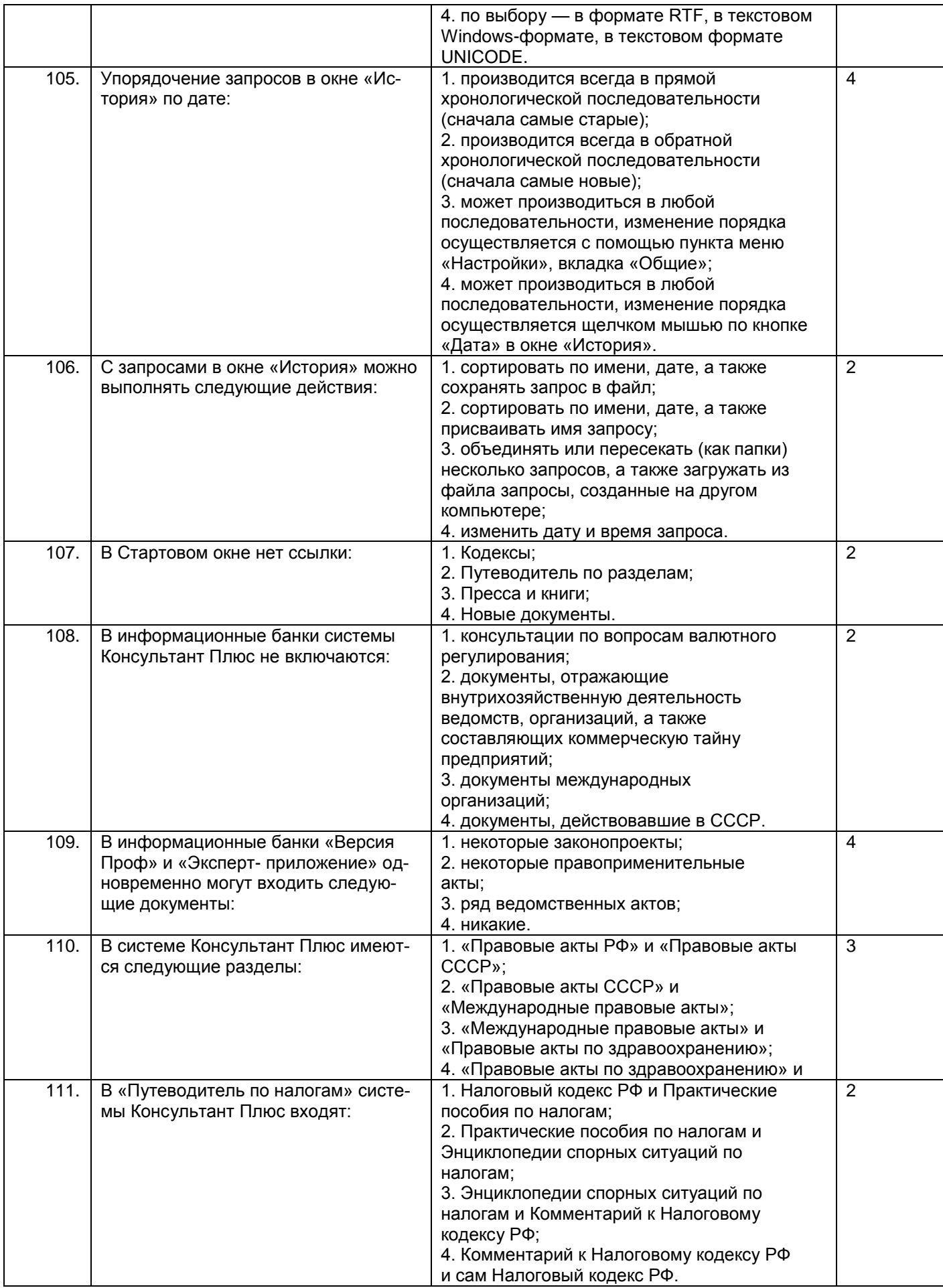

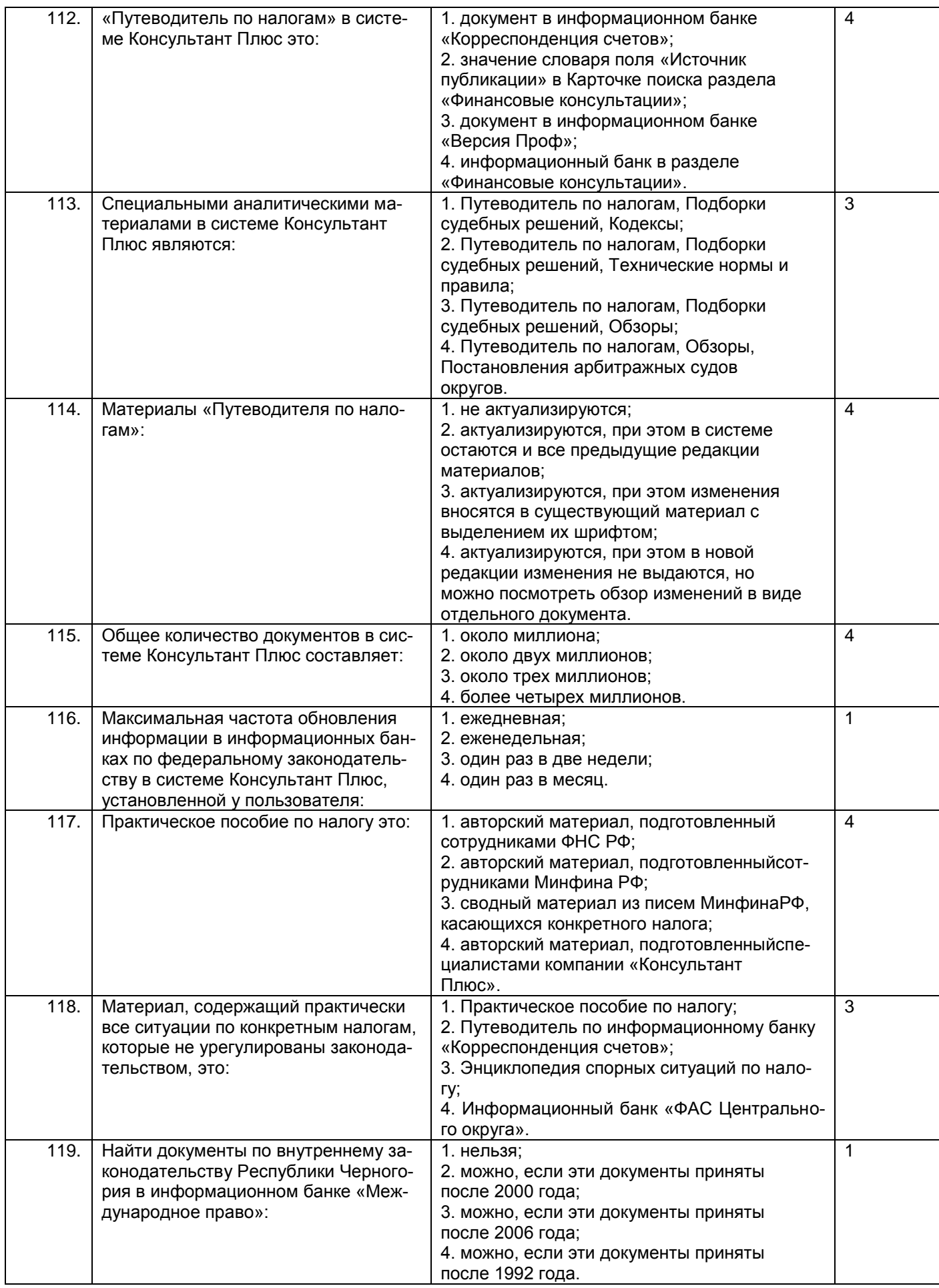

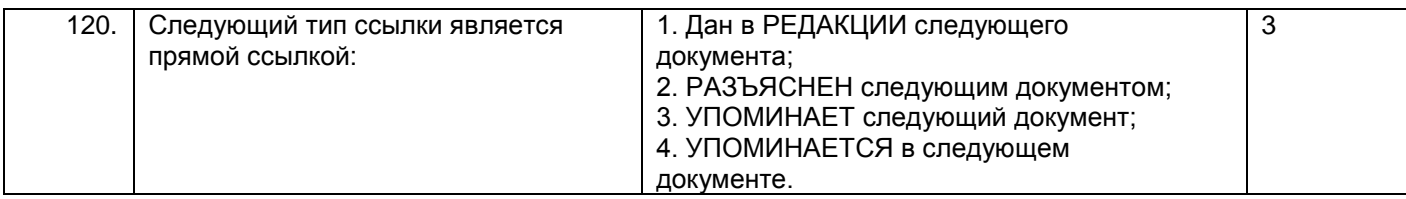

#### **3.2. Вопросы к зачету**

*3.2.1* ОК-12 *– способностью работать с различными информационными ресурсами и технологиями, применять основные методы, способы и средства получения, хранения, поиска, систематизации, обработки и передачи информации*

| Номер   | Текст вопроса                                                                       |
|---------|-------------------------------------------------------------------------------------|
| вопроса |                                                                                     |
| 121.    | Официальная правовая информация                                                     |
| 122.    | Нормативная правовая информация                                                     |
| 123.    | Содержание и форма правового акта                                                   |
| 124.    | Информация индивидуально-правового характера, имеющая юридическое значение          |
| 125.    | Обязательные условия вступления в силу нормативных правовых актов                   |
| 126.    | Порядок вступления в силу нормативных правовых актов                                |
| 127.    | Основные способы получения, систематизации и распространения информации: печатные   |
|         | издания правовой информации                                                         |
| 128.    | Основные способы получения, систематизации и распространения информации: компьютер- |
|         | ные системы, базы данных правовой информации                                        |
| 129.    | Обзор рынка справочно-правовых систем в РФ                                          |
| 130.    | Полнота и структура информационных банков                                           |
| 131.    | Достоверность текстов правовых актов в справочно-правовых системах                  |
| 132.    | Юридическая обработка правовой информации                                           |
| 133.    | Хранение и обработка больших объемов правовой информации                            |
| 134.    | Технологии передачи информации                                                      |
| 135.    | Организация поиска документов в системе Консультант Плюс                            |
| 136.    | Особенности словаря поля и работа с полем                                           |
| 137.    | Одновременный поиск по нескольким базам                                             |
| 138.    | Формирование сложных запросов с использованием папок                                |
| 139.    | Работа с текстом документа                                                          |
| 140.    | Поиск фрагментов текста                                                             |
| 141.    | Справочно-правовая система Консультант Плюс по федеральному законодательству        |

*3.2.2*ПК-39 *– способностью осуществлять экономическую экспертизу нормативных пра-*

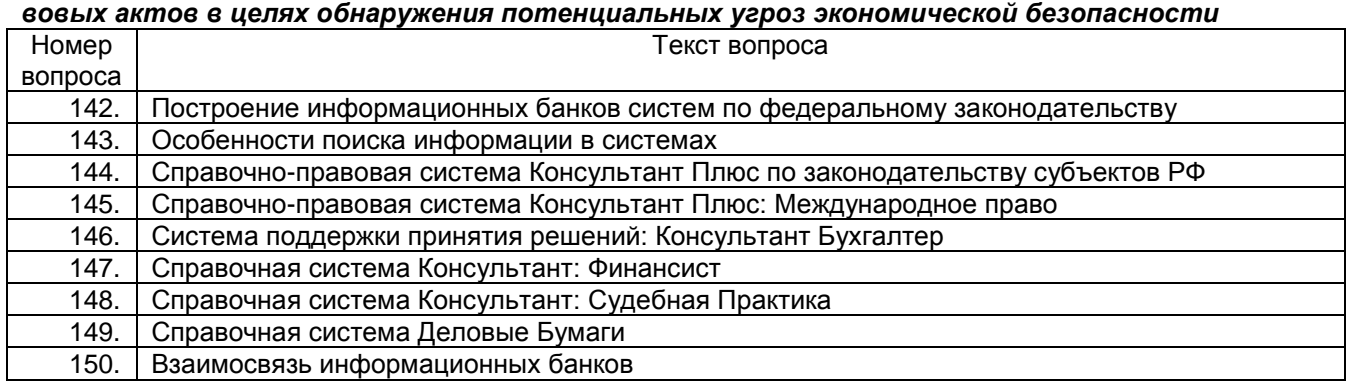

## **3.3 Задания для лабораторных работ**

*3.3.1* ОК-12 *– способностью работать с различными информационными ресурсами и технологиями, применять основные методы, способы и средства получения, хранения, поиска, систематизации, обработки и передачи информации*

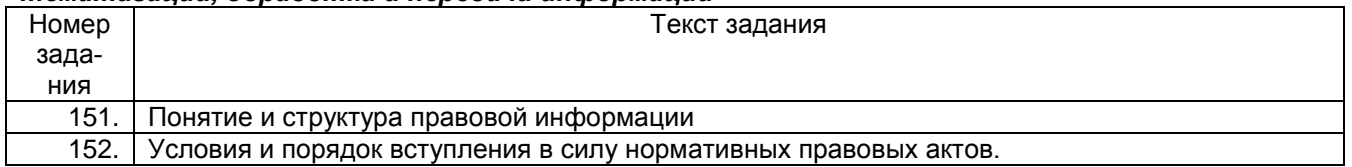

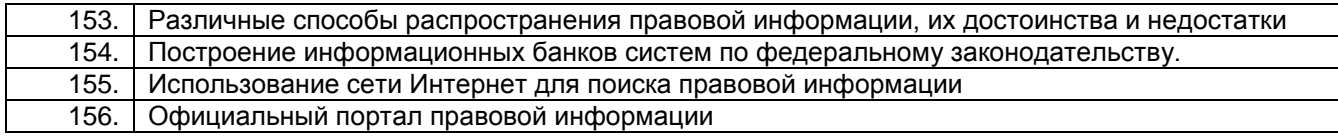

#### *3.3.2*ПК-39 *– способностью осуществлять экономическую экспертизу нормативных правовых актов в целях обнаружения потенциальных угроз экономической безопасности*

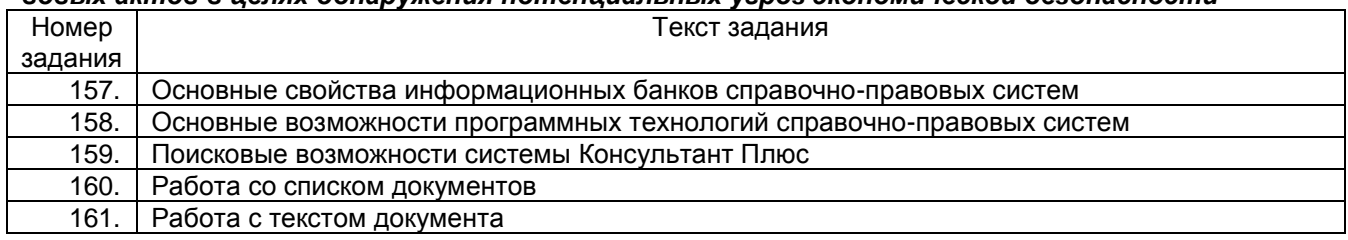

#### **3.4 Кейс-задания**

3.4.1 ОК-12 *– способностью работать с различными информационными ресурсами и технологиями, применять основные методы, способы и средства получения, хранения, поиска, систематизации, обработки и передачи информации*

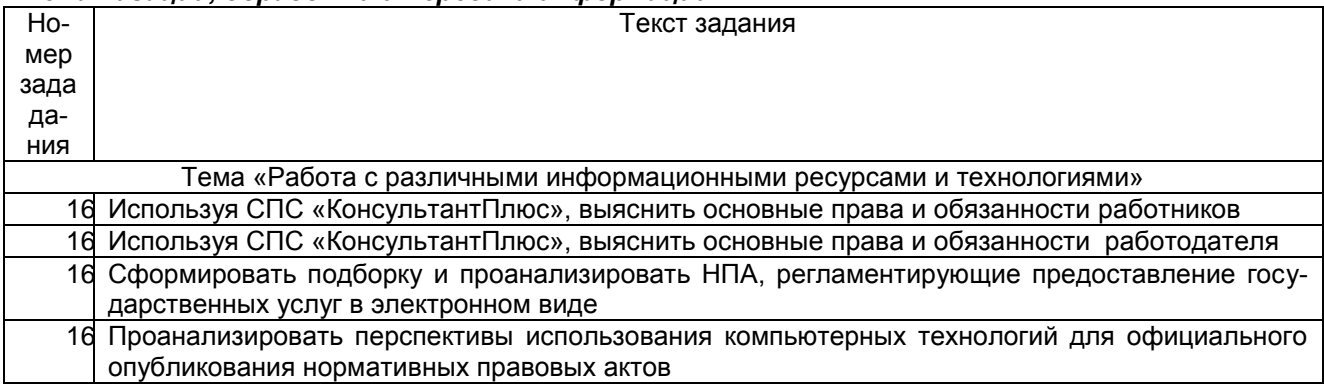

#### 3.4.3 ПК-39 *– способностью осуществлять экономическую экспертизу нормативных правовых актов в целях обнаружения потенциальных угроз экономической безопасности*

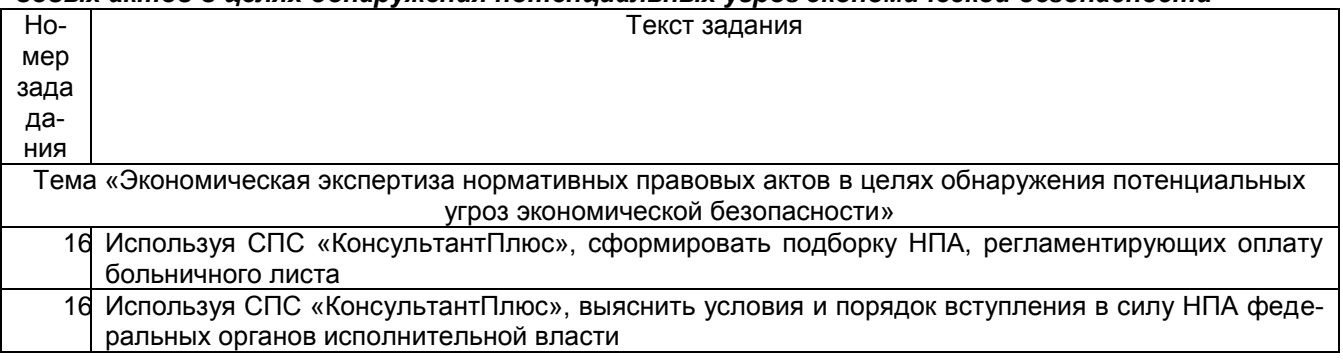

#### **4. Методические материалы,**

#### **определяющие процедуры оценивания знаний, умений, навыков и (или) опыта деятельности,**

#### **характеризующих этапы формирования компетенций**

Процедуры оценивания в ходе изучения дисциплины знаний, умений и навыков, характеризующих этапы формирования компетенций, регламентируются положениями:

- П ВГУИТ 2.4.03-2017 Положение о курсовых экзаменах и зачетах;

- П ВГУИТ 4.1.02-2017 Положение о рейтинговой оценке текущей успеваемости.

Итоговая оценка по дисциплине определяется на основании определения среднеарифметического значения баллов по каждому заданию.

#### 5. Описание показателей и критериев оценивания компетенций на различных этапах их формирования, описание шкал оценивания для каждого результата обучения по дисциплине

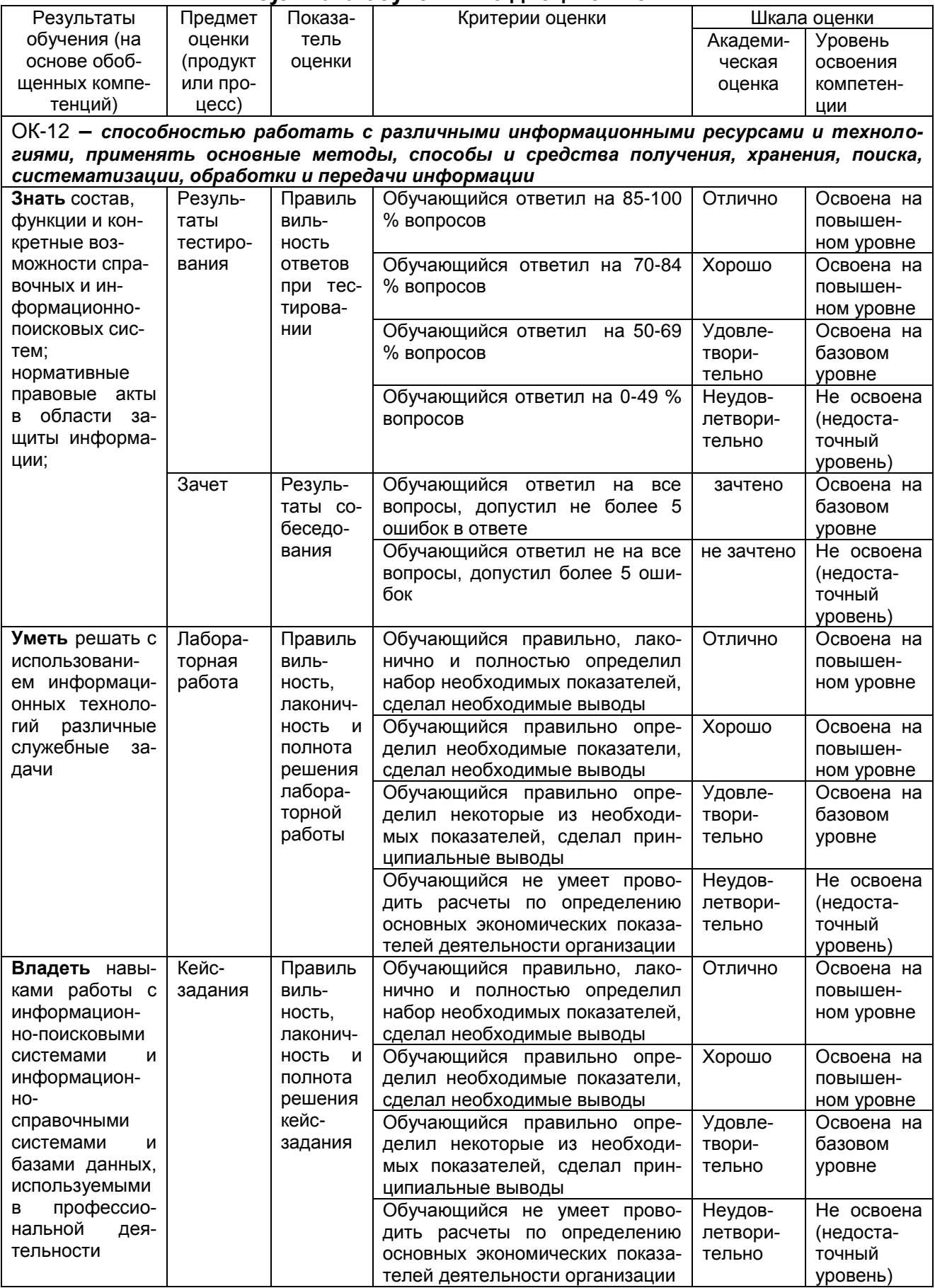

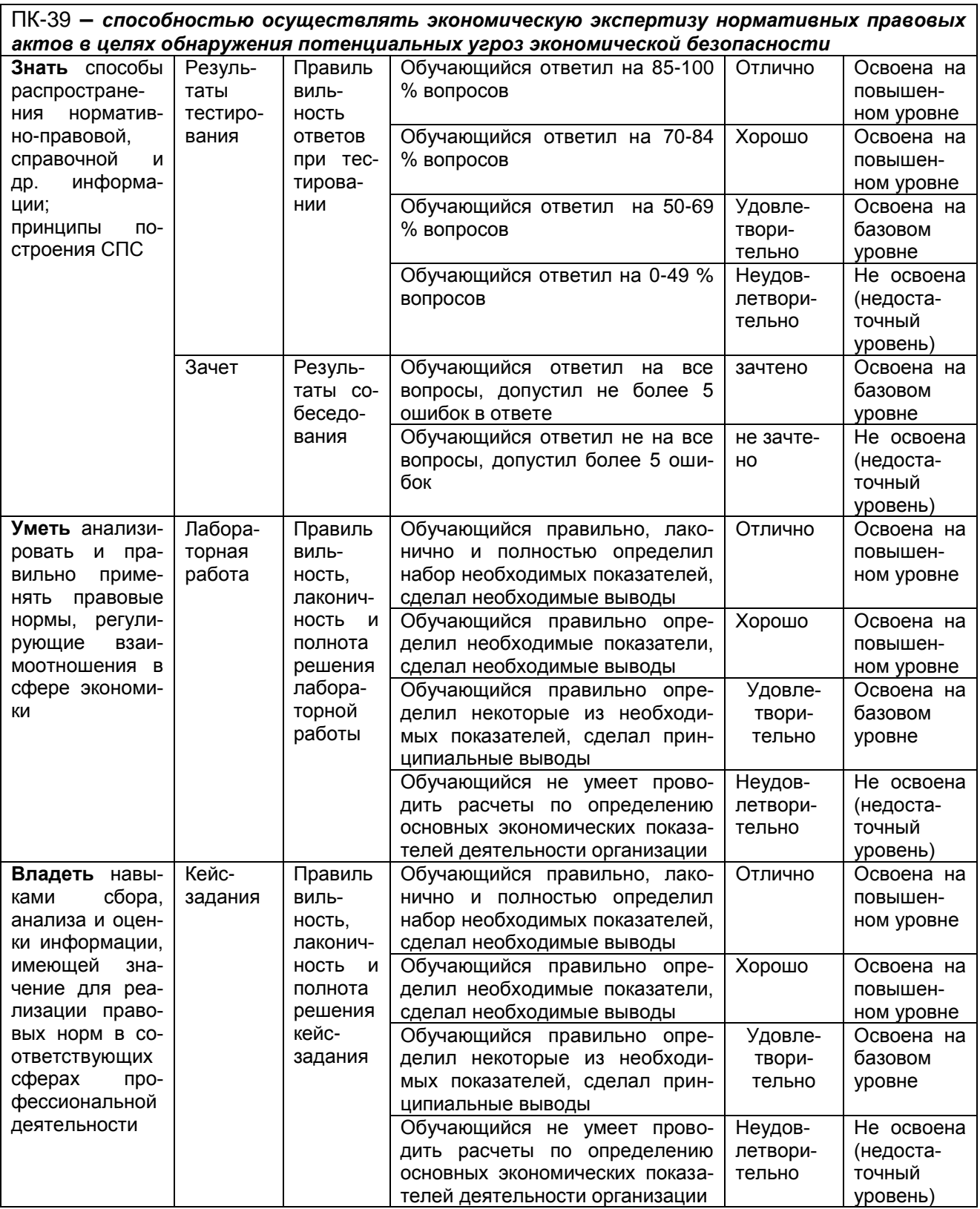